## LG Variable Frequency Drives

# Serie iG5A

0,4 kW – 7,5 kW (200/400V)

Installations-, Betriebs- und Wartungsanleitung

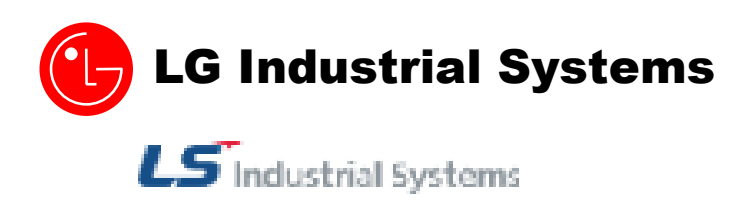

### **SICHERHEITSANWEISUNGEN**

- Beachten Sie unbedingt stets die Sicherheitsanweisungen, um Unfällen und Gefahren vorzubeugen.
- Die Sicherheitshinweise sind in dieser Betriebsanleitung wie gefolgt klassifiziert:

## **WARNUNGEN**

Vorgänge, die bei unsachgemäßer Ausführung zu schweren Verletzungen und zu auch tödlichen Unfällen führen können.

## **VORSICHT**

Vorgänge, die bei unsachgemäßer Ausführung zu leichten Verletzungen oder zu Sachschäden führen können.

 In dieser Betriebsanleitung werden diese 2 Symbole verwendet, um auf Sicherheitshinweise hinzuweisen:

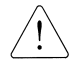

Weist auf Gefahren hin, die unter bestimmten Bedingungen bestehen können. Den Hinweis lesen und die Anweisungen strikt befolgen.

Weist auf eine Gefahr durch elektrische Energie hin, die unter bestimmten Bedingungen bestehen kann.

In diesen Fällen ist besondere Vorsicht geboten, weil gefährliche Spannungen vorliegen können.

- Die Betriebsanleitung sollte stets griffbereit sein, damit sie schnell zu Rate gezogen werden kann.
- Lesen Sie dieses Betriebsanleitung aufmerksam durch, um die Leistungsmerkmale des Frequenzumrichters SV-iG5A optimal nutzen zu können und seinen sicheren Betrieb zu gewährleisten.

### **WARNUNGEN**

 **Nicht die vordere Abdeckung entfernen, wenn der Frequenzumrichter an die Stromversorgung angeschlossen ist.** 

Andernfalls besteht Stromschlaggefahr!

 **Den Frequenzumrichter nicht in Betrieb setzen, wenn seine vordere Abdeckung entfernt wurde.** 

Andernfalls besteht durch die Leistungsklemmen oder die geladenen Kondensatoren erhöhte Stromschlaggefahr.

- **Die Abdeckung darf nur für die regelmäßigen Kontrollen und für die Ausführung der Anschlüsse entfernt werden. Sie sollte auch dann nicht entfernt werden, wenn die Stromversorgung unterbrochen wurde.**  Die Kondensatoren bleiben auch noch lange Zeit nach der Unterbrechung der Stromversorgung geladen.
- **Die elektrischen Anschlüsse und die regelmäßigen Kontrollen dürfen erst 10 Minuten nach Unterbrechen der Stromversorgung ausgeführt werden.**  Andernfalls besteht Stromschlaggefahr!
- Die Taster nicht mit feuchten Händen betätigen. Andernfalls besteht Stromschlaggefahr!
- Keine Kabel mit beschädigter Isolierung verwenden. Andernfalls besteht Stromschlaggefahr!
- **Die Kabel nicht mit schweren Gegenständen belasten.**  Andernfalls besteht Stromschlaggefahr!

## **VORSICHT**

- **Den Frequenzumrichter auf eine nicht brennbare Oberfläche montieren. Keine entflammbaren Materialien in der Nähe lagern.**  Andernfalls besteht Brandgefahr!
- Den Frequenzumrichter vom Stromnetz trennen, wenn er beschädigt ist. Andernfalls besteht die Gefahr, dass es zu Folgeschäden oder zur Entstehung eines Brands kommt.
- Nach dem Ausschalten ist der Frequenzumrichter noch einige Minuten sehr heiß. Daher besteht die Gefahr von Brandverletzungen!
- **Den Frequenzumrichter auch wenn die Installation abgeschlossen ist keinesfalls an die Stromversorgung anschließen, wenn er beschädigt ist oder wenn Teile fehlen.**

Andernfalls besteht Stromschlaggefahr!

■ Verhindern, dass Verunreinigungen wie Papier, Holz- oder Metallspäne, Staub u.ä. **in den Frequenzumrichter eindringen können.** 

Andernfalls besteht Brand- und Unfallgefahr!

## **VORSICHTSMASSNAHMEN FÜR DEN BETRIEB**

- (1) Handhabung und Installation
	- $\Box$ Bei der Handhabung das Gewicht des Geräts berücksichtigen.
	- $\Box$ Nicht mehr Frequenzumrichter als angegeben übereinander stapeln.
	- $\Box$ Das Gerät in Einklang mit den Angaben in der vorliegenden Betriebsanleitung installieren.
	- □ Während des Transports nicht die vordere Abdeckung des Frequenzumrichters öffnen.
	- □ Keine schweren Gegenstände auf den Frequenzumrichter legen/stellen.
	- $\Box$ Die Einbaulage muss den Angaben in der vorliegenden Betriebsanleitung entsprechen.
	- $\Box$ Den Frequenzumrichter gegen Herunterfallen sichern und gegen Stöße schützen.
	- $\Box$  Die Erdung nach den nationalen Bestimmungen ausführen. Die empfohlene Erdungsimpedanz beträgt für mit 220 V gespeiste Frequenzumrichter weniger als  $\Box$  und für mit 400 V gespeiste Frequenzumrichter weniger als 10  $\Box$ .
	- $\Box$  Die Geräte der Serie iG5A enthalten Teile, die durch elektrostatische Entladungen Schaden nehmen können. Daher muss man, bevor man die Leiterplatten des Frequenzumrichters bei Gelegenheit der Inspektion oder Installation berührt, geeignete Schutzmaßnahmen treffen.
	- $\Box$  Die Frequenzumrichter müssen bei den folgenden Umgebungsbedingungen betrieben werden:

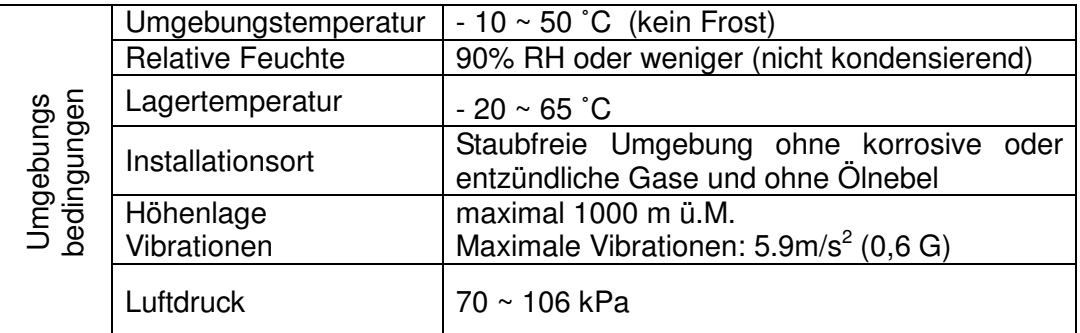

(2) Anschluss

- $\Box$  An An den Ausgang des Frequenzumrichters keine Leistungskondensatoren, Überstromschutzeinrichtungen oder Entstörfilter anschließen.
- $\Box$  Die Klemmen U, V, W in der richtigen Reihenfolge an den Motor anschließen, da hiervon die Drehrichtung des Motors abhängt.
- $\Box$ Werden die Klemmen nicht richtig angeschlossen, kann die Anlage Schaden nehmen.
- $\Box$ Bei Verpolung der Klemmen kann der Frequenzumrichter Schaden nehmen.
- $\Box$  Nur befugte und im Gebrauch der Frequenzumrichter von LS erfahrene Personen dürfen den Anschluss und die Inspektionen ausführen.
- $\Box$  Den Frequenzumrichter vor Ausführung der Anschlüsse stets zuerst einbauen. Andernfalls besteht Stromschlag- und Verletzungsgefahr!
- (3) Funktionsprüfung
	- Alle Parameter im Zustand Run kontrollieren. Möglicherweise müssen die Parameterwerte in Abhängigkeit von der Last geändert werden.
	- An die Klemmen ausschließlich eine innerhalb des zulässigen Bereichs liegende Spannung in Einklang mit den Angaben in dieser Betriebsanleitung anlegen. Andernfalls besteht die Gefahr, dass der Frequenzumrichter Schaden nimmt.
- (4) Vorsichtsmassnahmen für den Betrieb
	- $\Box$  Wenn die Funktion Automatischer Neustart aktiviert wurde, muss man einen Sicherheitsabstand zur Maschine einhalten, da der Motor sofort nach dem Löschen des Alarms wieder anläuft.
	- □ Die Stop-Taste des Bedienfelds ist nur wirksam, wenn der entsprechende Parameter auf die Steuerung über das Bedienfeld eingestellt wurde. Man muss daher einen externen Not-Aus-Taster installieren.
	- □ Wenn ein Alarm gelöscht wird, während ein Startbefehl vorliegt, erfolgt ein automatischer Neustart. Sicherstellen, dass das Startsignal im Vorhinein deaktiviert wurde. Andernfalls kann es zu einem Unfall kommen.
	- $\Box$ Keine internen Elemente des Frequenzumrichters verändern.
	- Der Motor wird möglicherweise nicht durch die thermische Schutzfunktion des Frequenzumrichters geschützt.
	- $\Box$  Kein Magnetschütz am Eingang des Frequenzumrichters zum häufigen Ein- und Ausschalten des Frequenzumrichters verwenden.
	- $\Box$  Einen Entstörfilter installieren, um die vom Frequenzumrichter emittierten elektromagnetischen Störungen auf ein Minimum zu reduzieren. Andernfalls können die elektronischen Geräte in der Nähe des Frequenzumrichters beeinträchtigt werden.
	- $\Box$  Bei Phasenunsymmetrie der Eingangsspannung einen Blindwiderstand installieren. Leistungskondensatoren und Generatoren können sich durch die vom Frequenzumrichter emittierten HF-Störungen überhitzen und beschädigt werden.
	- $\Box$  Einen Motor mit verstärkter Isolierung verwenden oder geeignete Maßnahmen treffen, um Spannungsspitzen beim Betrieb eines Motors der 400V Klasse mit

Frequenzumrichter zu minimieren. Überspannungen können unter Umständen Beschädigungen oder Veränderungen der Isolierung im Motor bewirken.

- □ Vor der Arbeit am Frequenzumrichter und vor seiner Programmierung die Parameter auf die Standardeinstellungen zurücksetzen.
- □ Der Frequenzumrichter kann auf einfache Weise auf den Betrieb mit hohen Drehzahlen eingestellt werden. Daher muss man die Kapazität des Motors und der Maschine prüfen, bevor man höhere Drehzahlen einstellt.
- □ Das Haltemoment kann nicht mit der Funktion "Gleichstrombremsung" erzeugt werden. Wenn ein Haltemoment benötigt wird, separate Einrichtungen installieren.
- (5) Maßnahmen zur Vorbeugung von Ausfällen
	- $\Box$  Um bei Fehlfunktion des Frequenzumrichters gefährliche Zustände der Maschine zu vermeiden, sind zusätzliche Sicherheitseinrichtungen wie z.B. Notbremsen zu installieren.
- (6) Wartung, Inspektion und Auswechseln von Teilen
	- Keine Isolationsprüfung (Messung des Isolationswiderstands) am Steuerkreis des Frequenzumrichters ausführen.
	- □ Für die Anweisungen zu den regelmäßigen Kontrollen siehe Kapitel 4.
- (7) Entsorgung
	- $\Box$ Der Frequenzumrichter muss als Industriemüll entsorgt werden.
- (8) Allgemeine Anweisungen

Die Abbildungen in dieser Betriebsanleitung sind z.T. ohne Abdeckungen oder LS-Schalter dargestellt. Vor der Inbetriebnahme sicherstellen, dass alle Abdeckungen und LS-Schalter vorschriftsmäßig montiert sind, und die LS-Schalter nach den Anweisungen in dieser Betriebsanleitung schalten.

#### **Wichtige Informationen für den Betrieb**

- Zweck der vorliegenden Betriebsanleitung ist es, dem Benutzer die für die Installation, Programmierung, Inbetriebnahme und Wartung der Frequenzumrichter der Serie iG5A erforderlichen Informationen bereitzustellen.
- Damit die sachgemäße Installation und der ordnungsgemäße Betrieb gewährleistet werden können, müssen diese Informationen vollständig gelesen und verstanden worden sein.

### **Inhaltsverzeichnis**

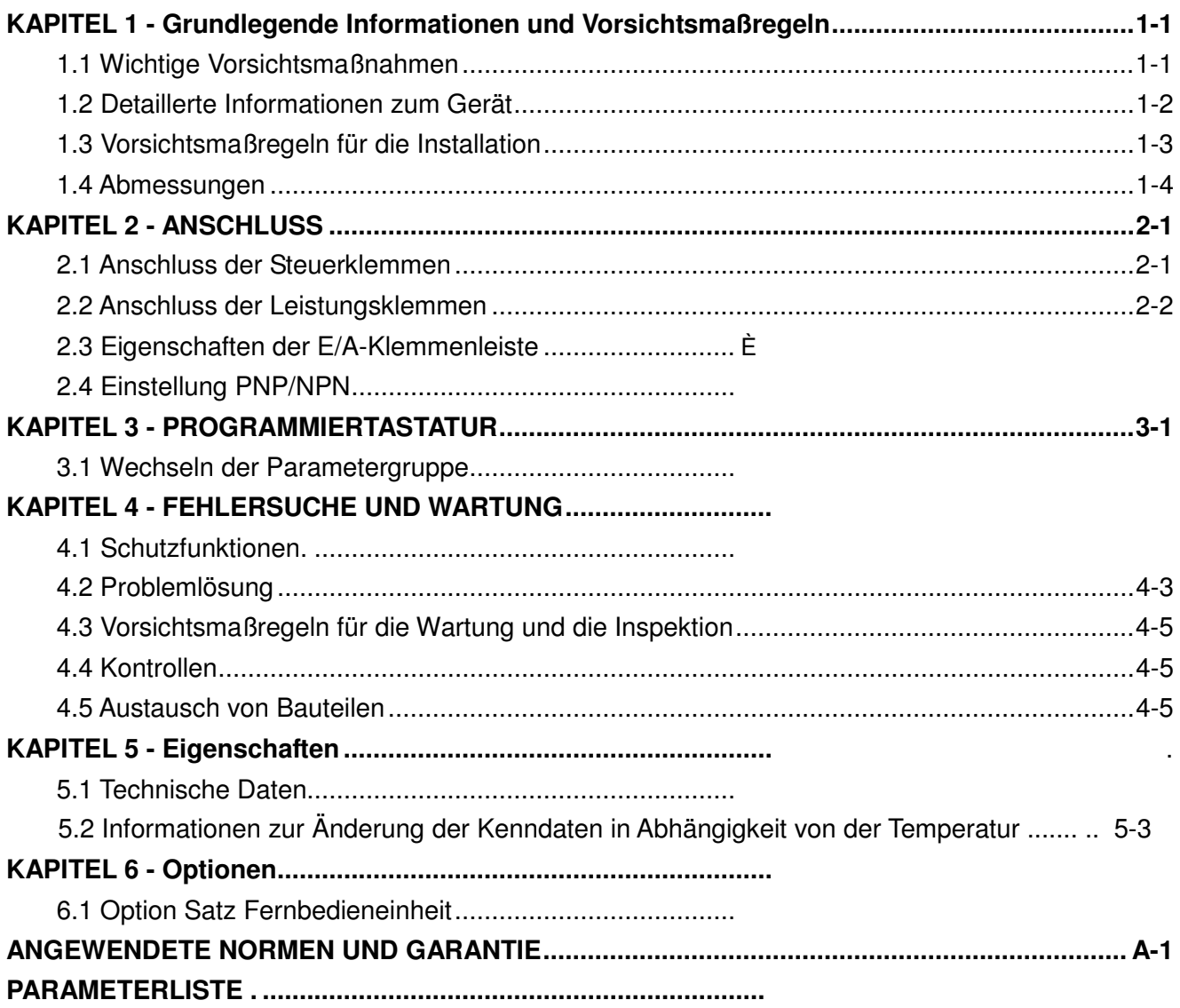

### **KAPITEL 1 - GRUNDLEGENDE INFORMATIONEN UND VORSICHTSMASSNAHMEN**

#### 1.1 Wichtige Vorsichtsmassnahmnen

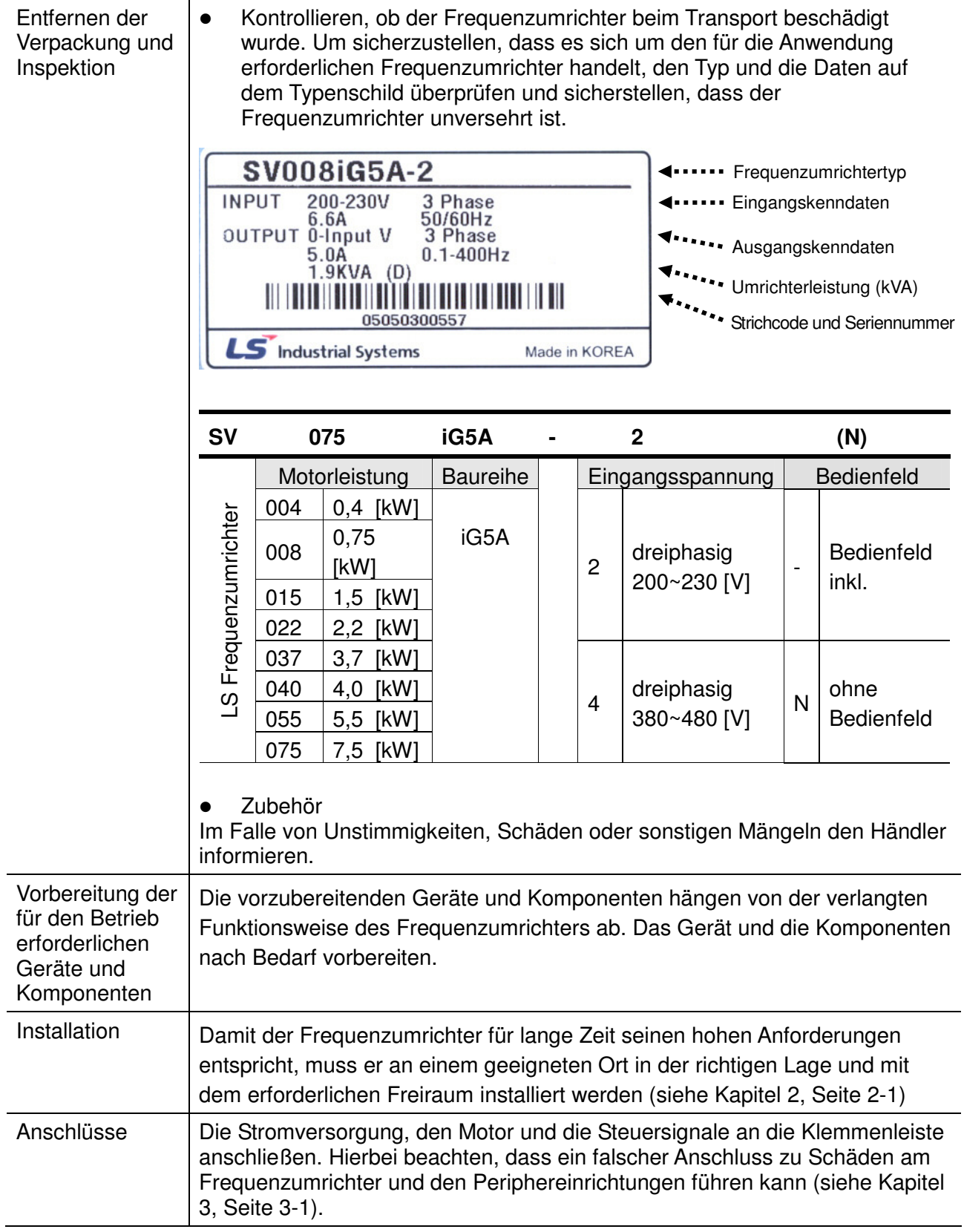

#### 1.2 Detaillerte Informationen zum Gerät

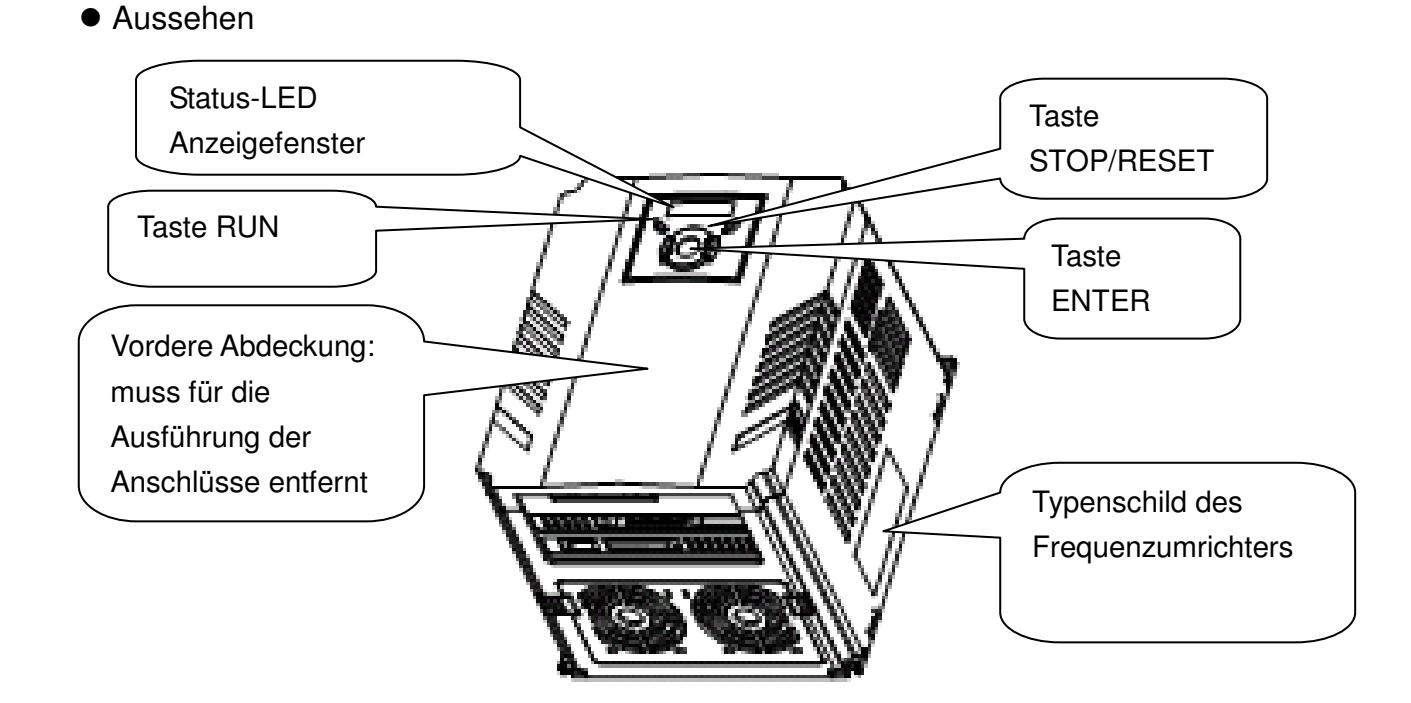

 Ansicht ohne vordere Abdeckung Zum Entfernen der vorderen Abdeckung siehe Seite 1.3.

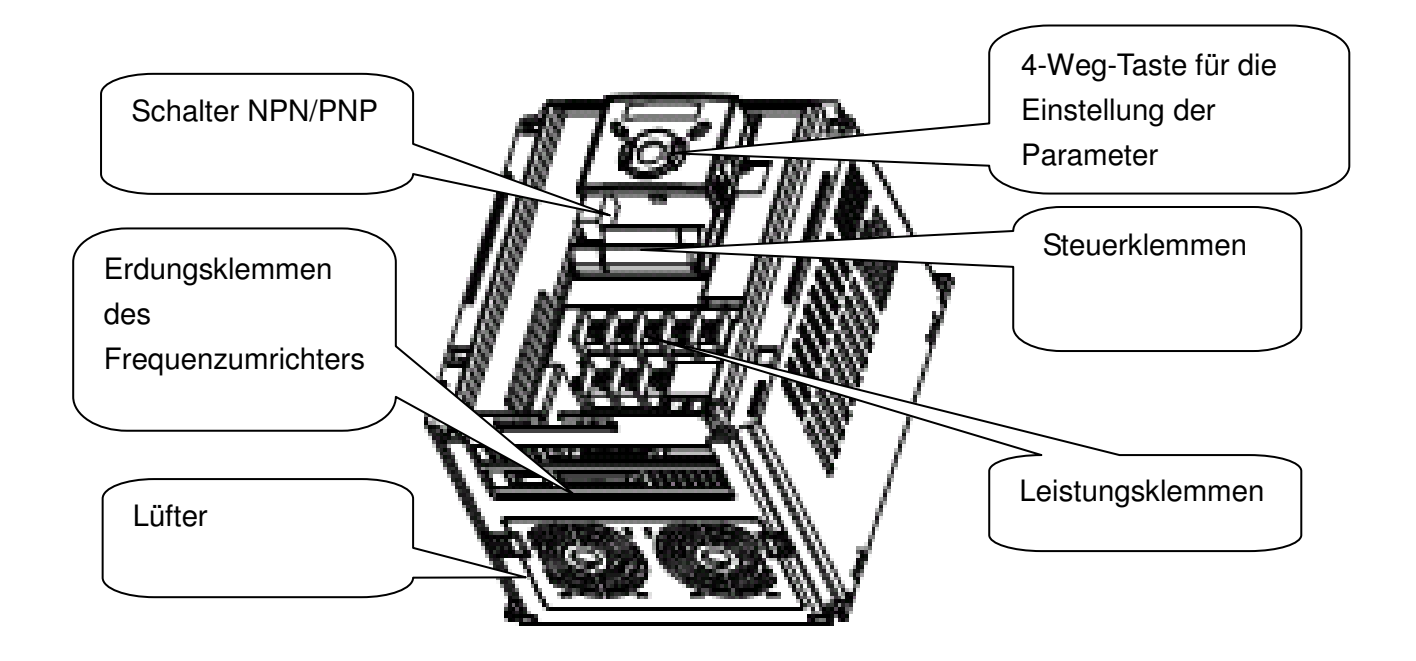

#### 1.3 Vorsichtsmassnahmen für die Installation

## **ACHTUNG**

- Den Frequenzumrichter vorsichtig handhaben, um seine Kunststoffteile nicht zu beschädigen. Den Frequenzumrichter zum Tragen nicht an der vorderen Abdeckung greifen. Er könnte sonst herabfallen.
- Den Frequenzumrichter an einem Ort installieren, an dem er gegen Vibrationen geschützt ist  $(5.9 \text{ m/s}^2)$  oder weniger).
- Den Frequenzumrichter an einem Ort installieren, dessen Temperatur innerhalb des zulässigen Bereichs liegt (-10~50 °C).
- Der Frequenzumrichter wird während des Betriebs sehr heiß. Er muss daher auf eine nicht brennbaren Oberfläche montiert werden.
- Den Frequenzumrichter auf eine ebene, senkrechte und glatte Oberfläche montieren. Der Frequenzumrichter muss senkrecht angeordnet werden (Oberseite nach oben gerichtet), damit eine ausreichende Wärmeabführung gewährleistet ist. Außerdem muss um den Frequenzumrichter ausreichend Freiraum gelassen werden.

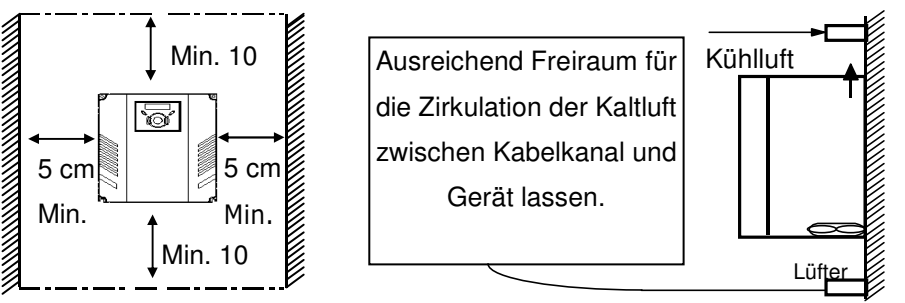

- Das Gerät gegen Feuchtigkeit und direkte Sonneneinstrahlung schützen.
- Den Frequenzumrichter nicht in Umgebungen installieren, in denen er Feuchtigkeit, Ölnebeln, Staub usw. ausgesetzt ist. Den Frequenzumrichter an einem sauberen Ort installieren oder in einen vollständig geschlossenen Schrank einbauen, in den keine Schwebstoffe eindringen können.
- Wenn zwei oder mehr Frequenzumrichter installiert werden oder ein Lüfter in den Schrank eingebaut wird, müssen die Frequenzumrichter und der Lüfter in geeigneter Weise angeordnet werden. Hierbei ist darauf zu achten, dass die Umgebungstemperatur des Schranks innerhalb der zulässigen Grenzen liegt.
- Den Frequenzumrichter sicher mit Schrauben oder Bolzenschrauben befestigen.
	- < Einbau mehrerer Frequenzumrichter in den Schrank >

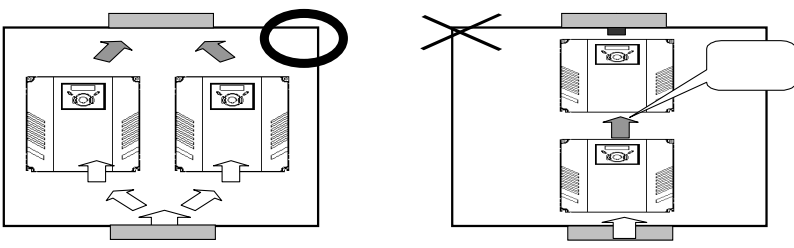

 Anmerkung: Bei Einbau von mehreren Frequenzumrichtern und eines Lüfters in den Schrank die angemessene Wärmeabfuhr sicherstellen.

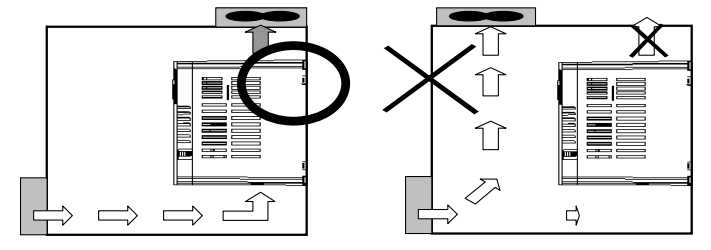

#### 1.4 Abmessungen

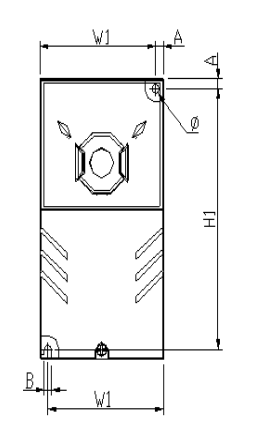

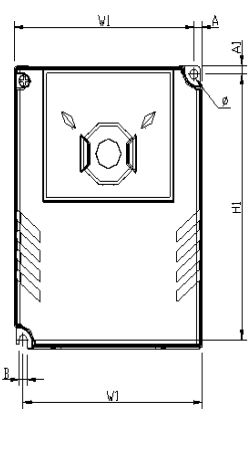

SV004iG5A-2 SV008iG5A-2 SV004iG5A-4 SV008iG5A-4

SV015iG5A-2 SV015iG5A-4

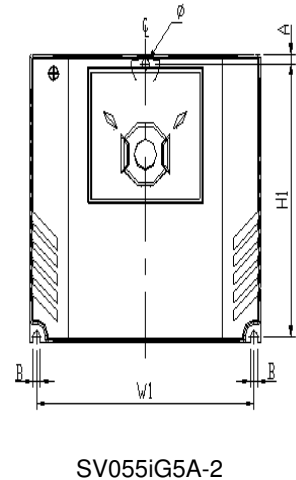

SV075iG5A-2 SV055iG5A-4 SV075iG5A-4

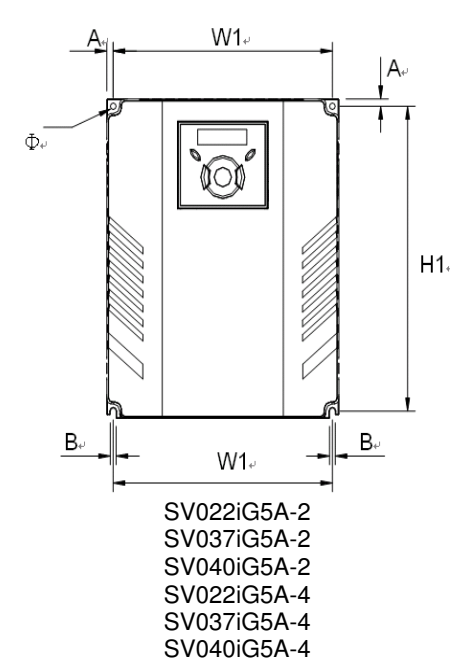

B: Gesamtbreite, H: Gesamthöhe, T: Gesamttiefe

| Frequenz-   | [kW] | B   | B <sub>1</sub> | Н                  | H1          |                | f <sup>3</sup> | A                           | B    |      |
|-------------|------|-----|----------------|--------------------|-------------|----------------|----------------|-----------------------------|------|------|
| umrichter   |      | mm] | mm             | $\lceil mm \rceil$ | $\lceil$ mm | m <sub>m</sub> |                | $\lceil \mathsf{mm} \rceil$ | [mm] | [kg] |
| SV004IG5A-2 | 0,4  | 70  | 65,5           | 128                | 119         | 130            | 4,0            | 4,5                         | 4,0  | 0,76 |
| SV008IG5A-2 | 0,75 | 70  | 65,5           | 128                | 119         | 130            | 4,0            | 4,5                         | 4,0  | 0,77 |
| SV015IG5A-2 | 1,5  | 100 | 95,5           | 128                | 120         | 130            | 4,5            | 4,5                         | 4,5  | 1,12 |
| SV022IG5A-2 | 2,2  | 140 | 132            | 128                | 120,5       | 155            | 4,5            | 4,5                         | 4,5  | 1,84 |
| SV037IG5A-2 | 3,7  | 140 | 132            | 128                | 120,5       | 155            | 4,5            | 4,5                         | 4,5  | 1,89 |
| SV040IG5A-2 | 4,0  | 140 | 132            | 128                | 120,5       | 155            | 4,5            | 4,5                         | 4,5  | 1,89 |
| SV055iG5A-2 | 5,5  | 180 | 170            | 220                | 210         | 170            | 4,5            | 5,0                         | 4,5  | 3,66 |
| SV075iG5A-2 | 7,5  | 180 | 170            | 220                | 210         | 170            | 4,5            | 5,0                         | 4,5  | 3,66 |
| SV004IG5A-4 | 0,4  | 70  | 65,5           | 128                | 119         | 130            | 4,0            | 4,5                         | 4,0  | 0,76 |
| SV008IG5A-4 | 0,75 | 70  | 65,5           | 128                | 119         | 130            | 4,0            | 4,5                         | 4,0  | 0,77 |
| SV015IG5A-4 | 1,5  | 100 | 95,5           | 128                | 120         | 130            | 4,5            | 4,5                         | 4,5  | 1,12 |
| SV022IG5A-4 | 2,2  | 140 | 132            | 128                | 120,5       | 155            | 4,5            | 4,5                         | 4,5  | 1,84 |
| SV037IG5A-4 | 3,7  | 140 | 132            | 128                | 120,5       | 155            | 4,5            | 4,5                         | 4,5  | 1,89 |
| SV040IG5A-4 | 4,0  | 140 | 132            | 128                | 120,5       | 155            | 4,5            | 4,5                         | 4,5  | 1,89 |
| SV055iG5A-4 | 5,5  | 180 | 170            | 220                | 210         | 170            | 4,5            | 5,0                         | 4,5  | 3,66 |
| SV075iG5A-4 | 7,5  | 180 | 170            | 220                | 210         | 170            | 4,5            | 5,0                         | 4,5  | 3,66 |

### **KAPITEL 2 - ANSCHLUSS**

#### 2.1 Anschluss der Steuerklemmen

人名英

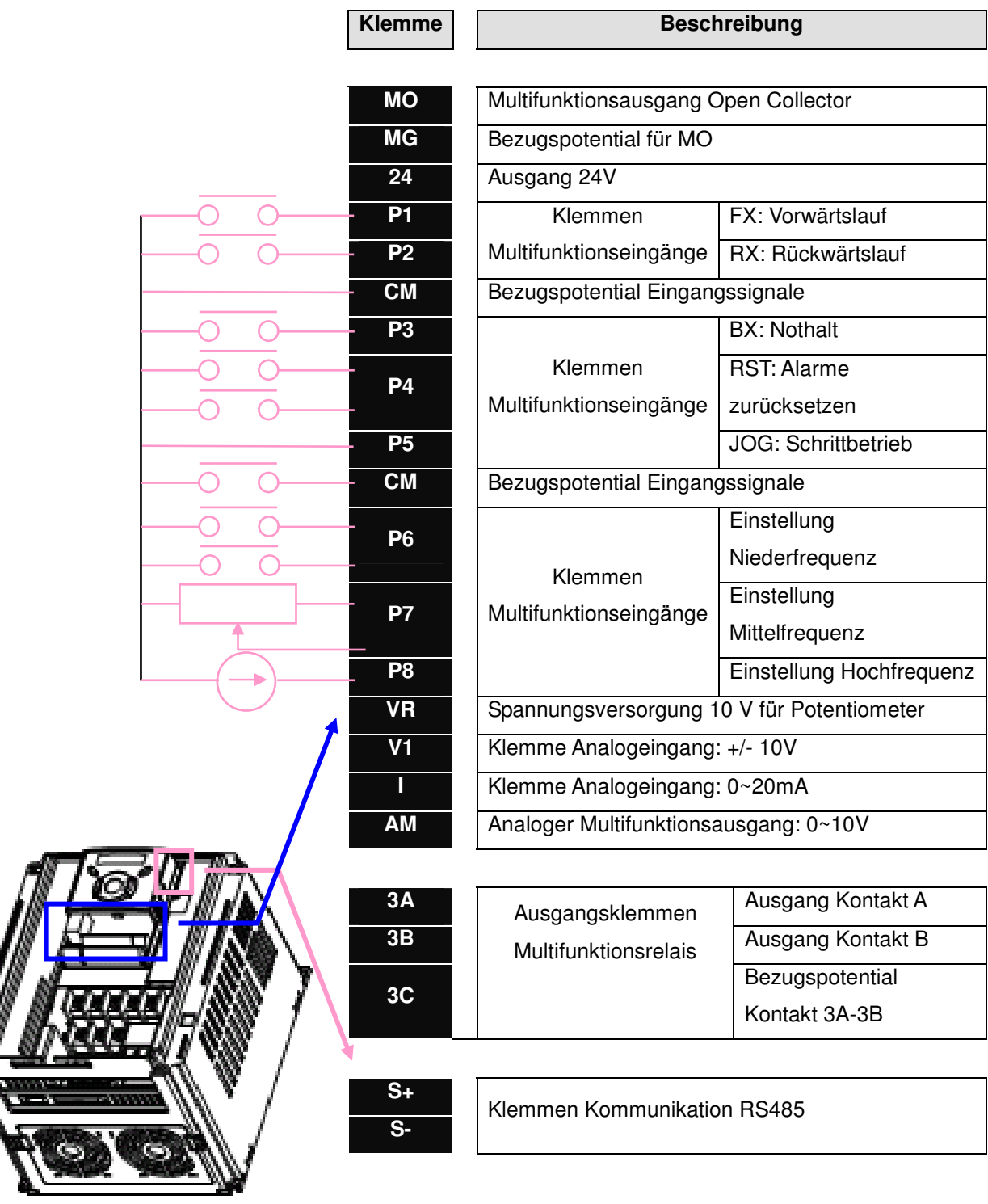

\* Steckverbinder für Fernbedieneinheit

#### 2.2 Anschluss der Leistungsklemmen

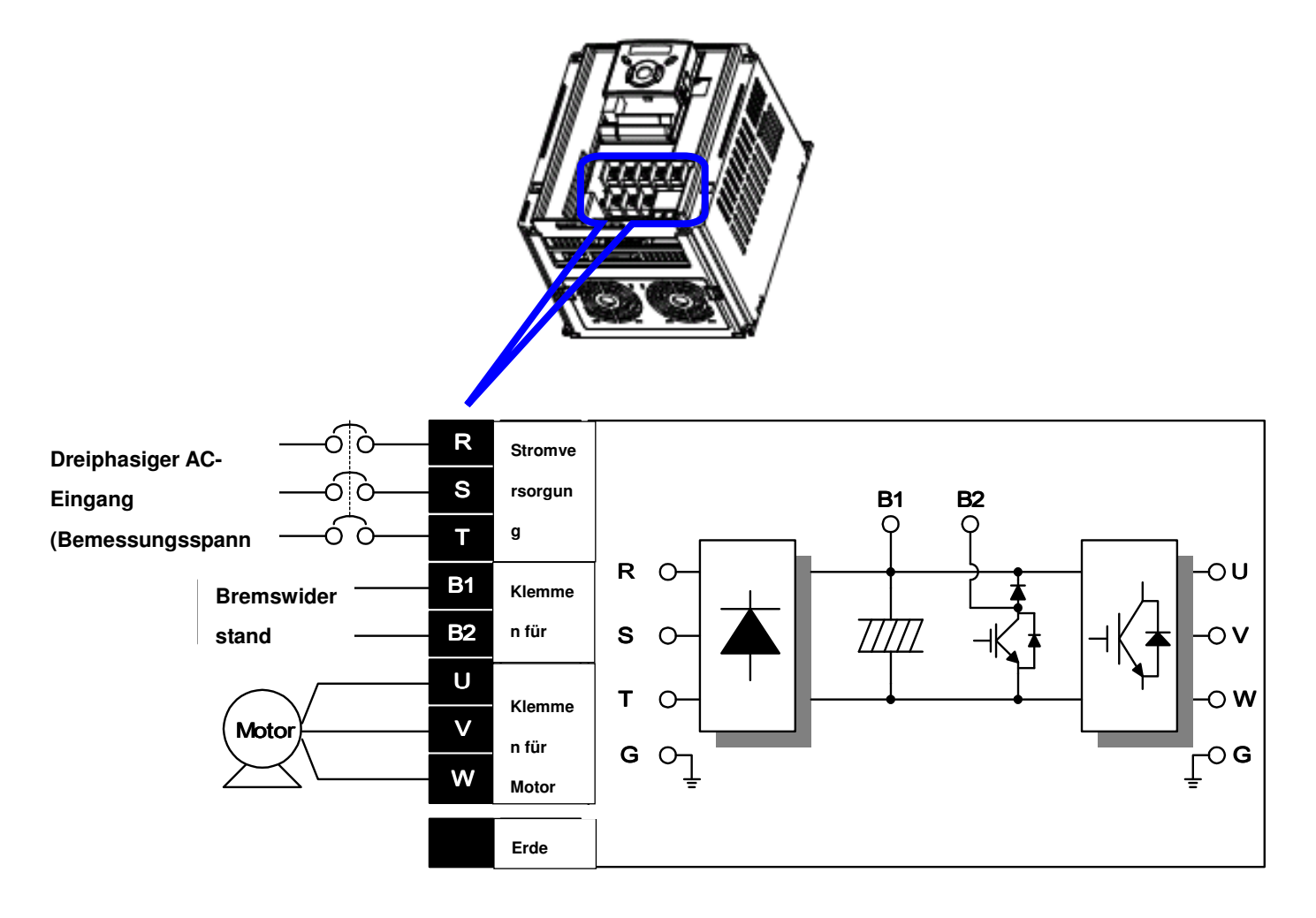

SV004iG5A-2/ SV004iG5A-4/ SV008iG5A-2/ SV008iG5A-4/ SV015iG5A-2/ SV015iG5A-4

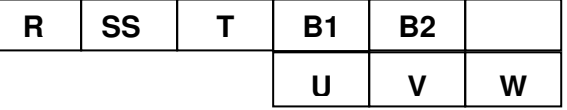

SV022iG5A-2/ SV022iG5A-4/ SV037iG5A-2/ SV037iG5A-4/ SV040iG5A-2/ SV040iG5A-4

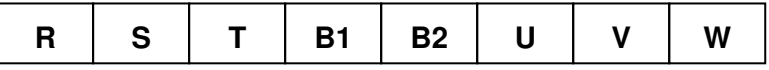

SV055iG5A-2/ SV055iG5A-4/ SV075iG5A-2/ SV075iG5A-4

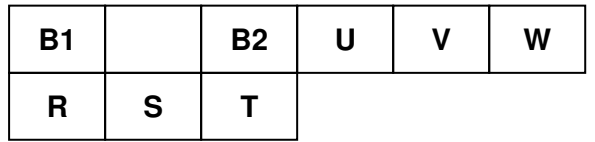

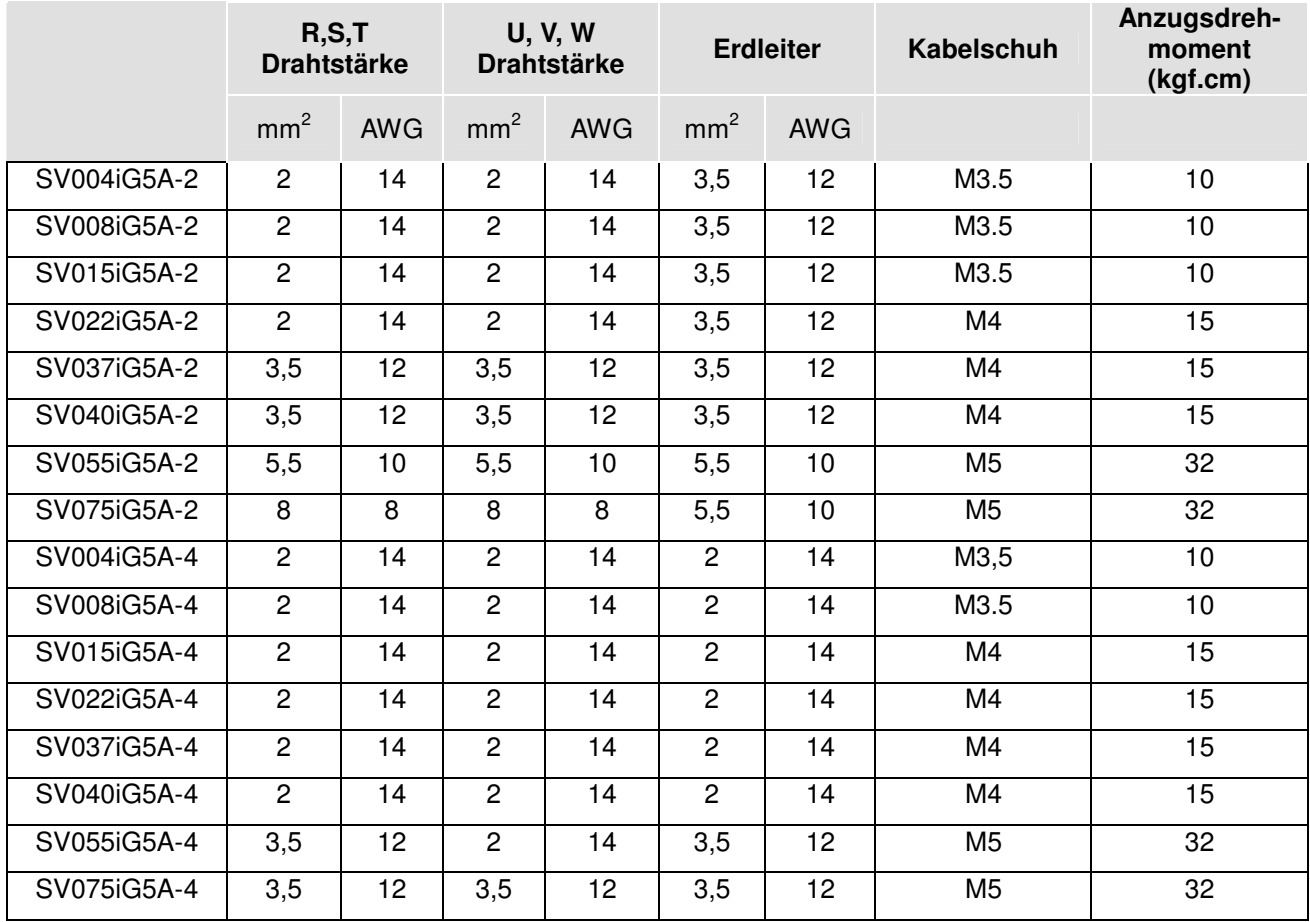

\* Wenn keine Ringklemme für den Anschluss des Leistungsteils verwendet wird, den Draht um 7 mm abisolieren.

$$
\begin{array}{c}\n\searrow \qquad \qquad \longrightarrow \qquad \downarrow \qquad \qquad \downarrow \\
\hline\n\end{array}
$$

## **ACHTUNG**

- Die Schrauben der Klemmen richtig anziehen. Wenn die Schrauben in den Frequenzumrichter fallen, kann es zu einem Kurzschluss und zu Fehlfunktionen kommen. Wenn die Schrauben zu stark angezogen werden, können die Klemmen beschädigt werden. Außerdem kann dies zu einem Kurzschluss und zu Fehlfunktionen führen.
- Für die Anschlüsse ausschließlich Kupferdrähte mit den Nennwerten 600V, 75Ž verwenden.
- Vor dem Verdrahten sicherstellen, dass die Stromversorgung am Eingang unterbrochen ist.
- Nach dem Abschalten der Stromversorgung nach dem Betrieb, vor Eingriffen am Gerät mindestens 10 Minuten nach dem Erlöschen der LED auf dem Display des Bedienfelds abwarten.
- Wenn die Versorgungsspannung an die Ausgangsklemmen U, V und W angelegt wird, wird der Frequenzumrichter in irreparabler Weise beschädigt.
- Ringklemmen mit Isolierkappen für den Anschluss der Eingangs-Stromversorgung und des Motors verwenden.
- Darauf achten, dass keine Kabelstücke in den Frequenzumrichter fallen. Denn die Kabelstücke können Schäden, Versagen und Fehlfunktionen verursachen.
- Wenn mehr als ein Motor an den Frequenzumrichter angeschlossen wird, muss die Gesamtlänge der Kabel weniger als 500m betragen. Für große Entfernungen kein Kabel mit 3 Leitern verwenden. Aufgrund der Streukapazität zwischen den Drähten kann es zu Fehlfunktionen der an den Ausgang des Frequenzumrichters angeschlossenen Geräte kommen oder Überströme auftreten.
- Die Klemmen B1 und B2 nicht kurzschließen. Ein Kurzschluss zwischen den Klemmen kann Schäden im Frequenzumrichter verursachen.
- An den Ausgang des Frequenzumrichters keinen Leistungskondensator, keine Überstromschutzeinrichtungen und keine RFI-Filter anschließen. Diese Komponenten könnten dann Schaden nehmen.

#### **[WARNUNG]**

#### **Die Stromversorgung muss an die Klemmen R, S und T angeschlossen werden.**

Wird sie an die Klemmen U, V und W angeschlossen, nehmen die internen Komponenten des Frequenzumrichters Schaden. Die Reihenfolge der Phasen ist nicht wichtig.

#### **Der Motor muss an die Klemmen U, V und W angeschlossen werden.**

Wird der Befehl für den Rechtslauf des Motors gegeben, muss sich der Motor, von der Seite der Last des Motors aus gesehen, entgegen dem Uhrzeigersinn drehen. Dreht sich der Motor in die entgegengesetzte Richtung, die Drähte an den Klemmen U und V vertauschen.

## **HINWEIS**

 $\bigwedge$ 

- Für die Frequenzumrichter mit 230 V Versorgungsspannung Erdungsart 3 verwenden (Erdungswiderstand: unter 100 Ohm).
- Für die Frequenzumrichter mit Versorgungsspannung 460 V die Erdungsart 3 Spezial verwenden (Erdungswiderstand: unter 10 Ohm).
- Zum Erden des Frequenzumrichters die hierfür vorgesehene Erdungsklemme verwenden. Für die Erdung nicht die Schraube im Gehäuse verwenden.

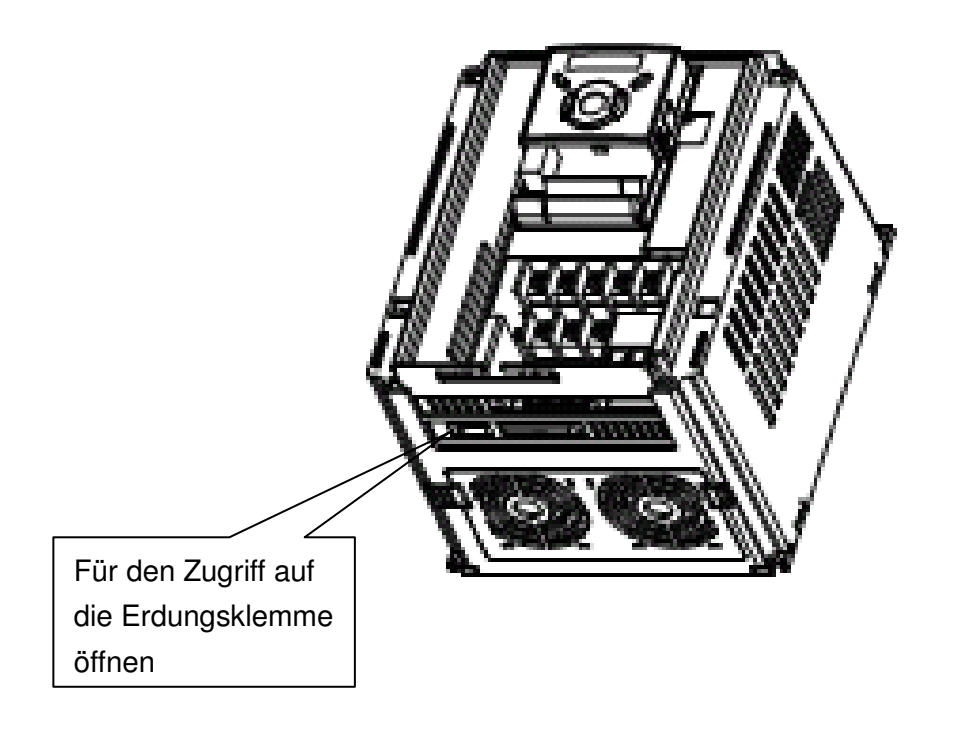

☞ Anmerkung: Zum Herstellen des Erdanschlusses die vordere Abdeckung entfernen. Die

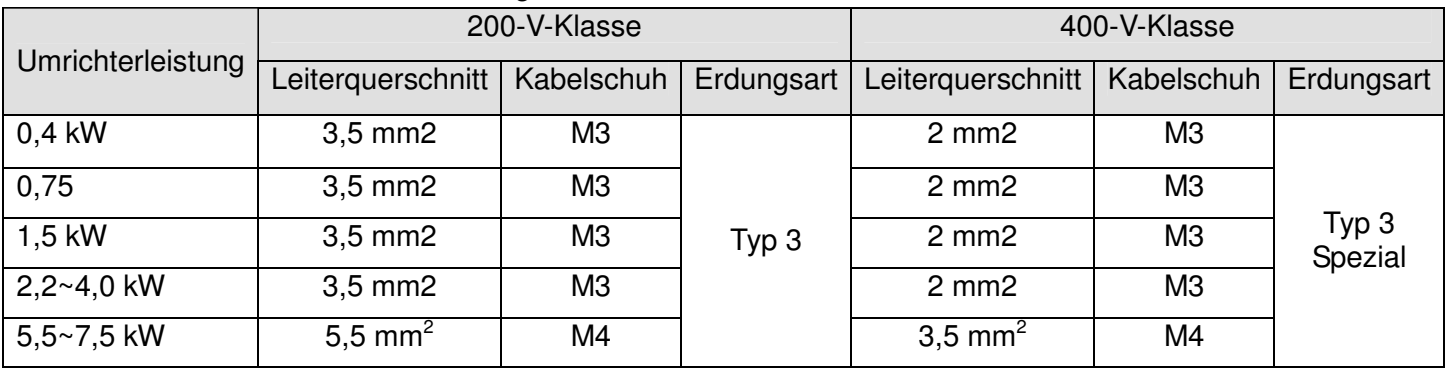

#### nachstehenden Angaben beachten.

#### 2.3 Eigenschafen der E/A-Klemmenleiste

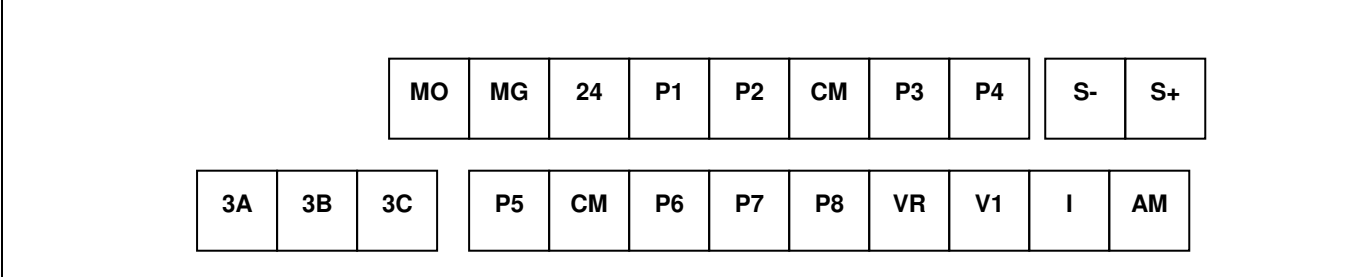

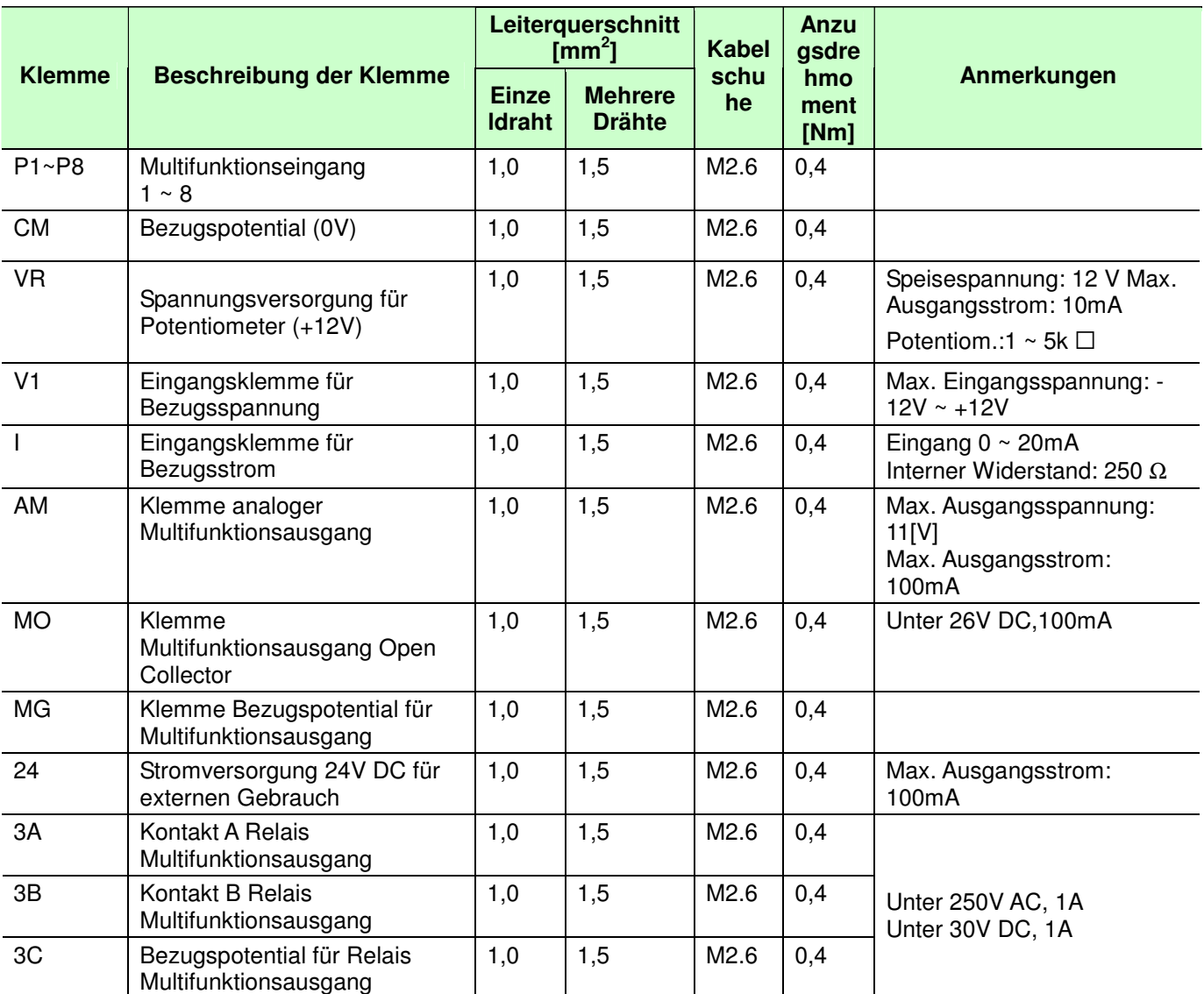

Anmerkung 1) Den Kabelbinder zum Zusammenfassen der Steuerleitungen in einem Abstand von mindestens 15 cm von den Steuerklemmen anbringen. Andernfalls lässt sich die vordere Abdeckung nicht wieder anbringen.

Anmerkung 2) Kupferdrähte mit den Nennwerten 600V, 75 ¡É oder höher verwenden.

Anmerkung 3) Die Schrauben mit dem empfohlenen Anzugsdrehmoment anziehen.

- Anmerkung 4) Bei Verwendung der externen Stromversorgung für die Klemmen des Multifunktionseingangs eine Spannung von mehr als 12 V anlegen. Darauf achten, dass die Eingangswerte nicht unter 12 V sinken.
- 2.4 Einstellung PNP/NPN

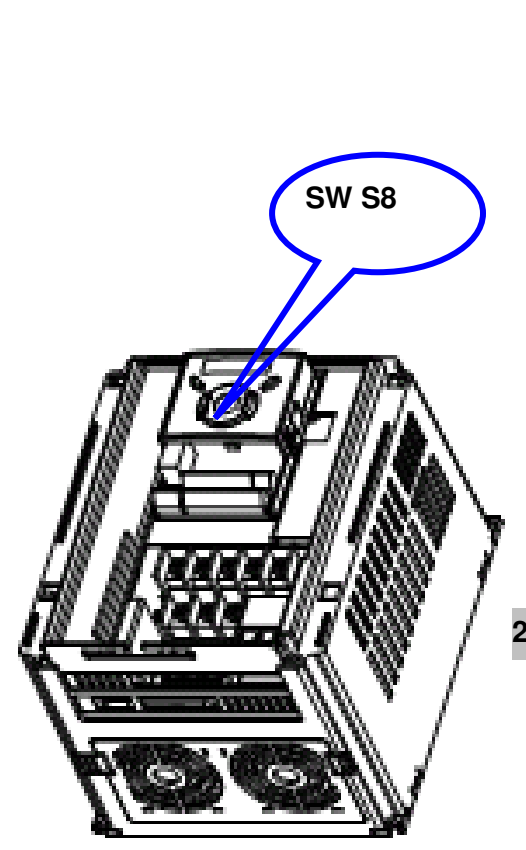

**1. Gebrauch der internen Spannung 24V DC des** 

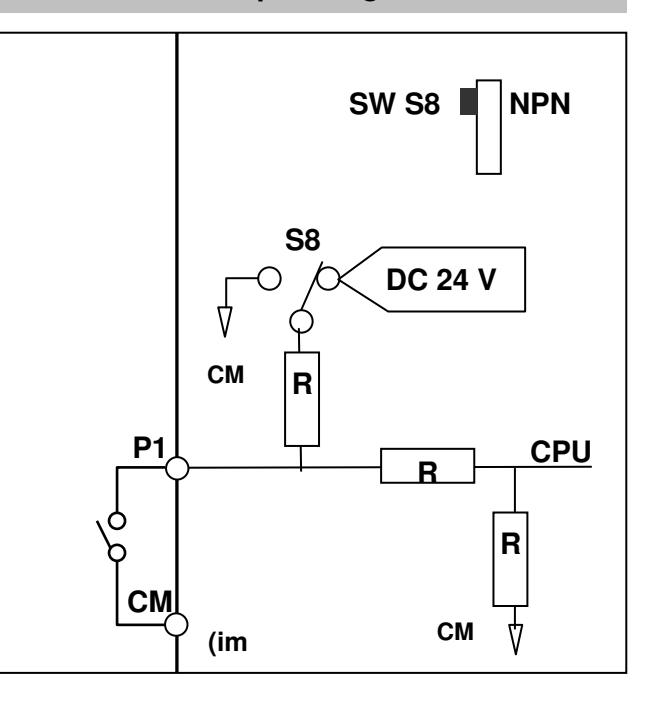

#### **2. Gebrauch der externen Spannung 24V DC [PNP]**

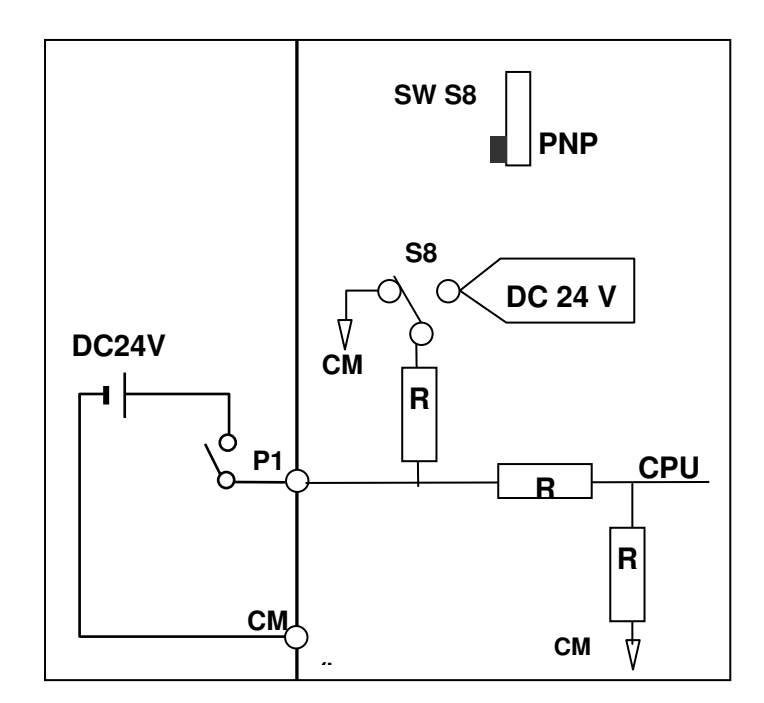

### **KAPITEL 3 - PROGRAMMIERTASTATUR**

#### 3.1 Wechseln der Parametergruppe

Im Frequenzumrichter iG5A gibt es die vier unten gezeigten Parametergruppen.

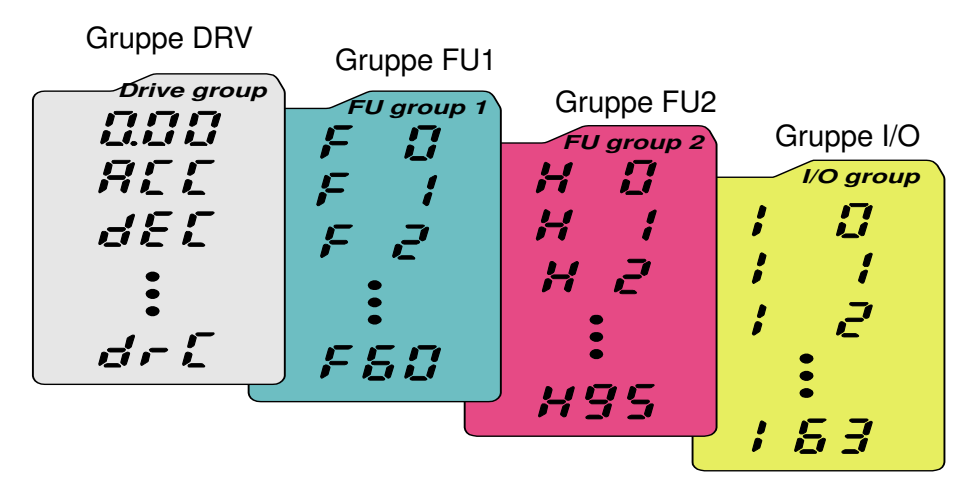

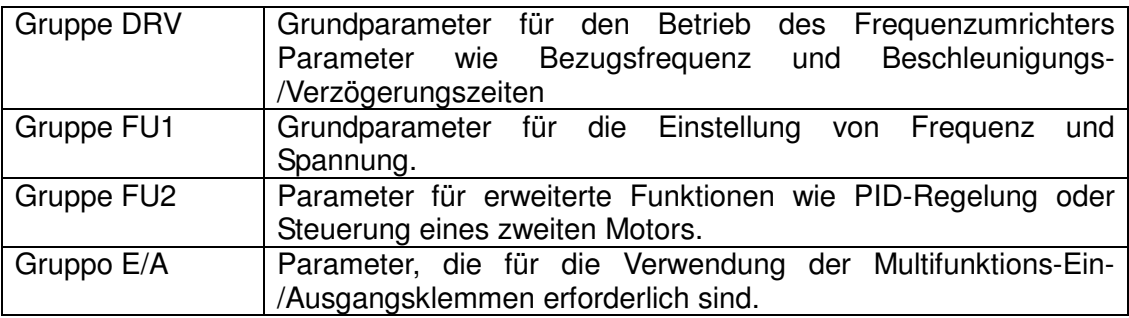

 **Das Wechseln der Parametergruppe** ist nur möglich, wenn der erste Parameter einer jeder Gruppe angewählt ist, wie in der nachstehenden Abbildung zu sehen ist.

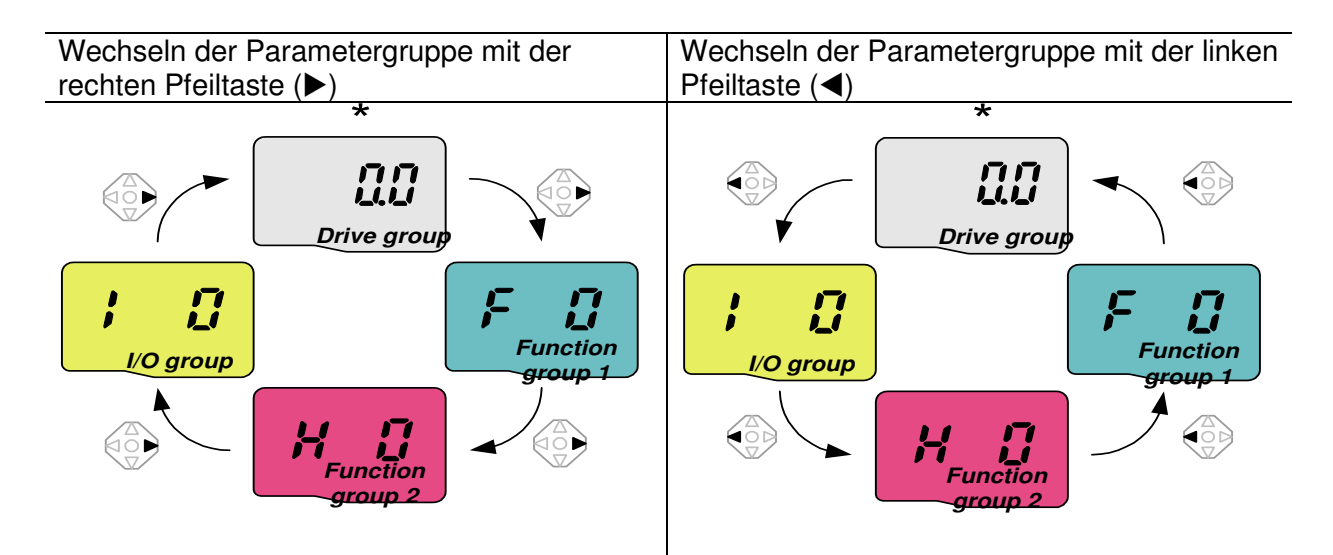

\* Die Bezugsfrequenz kann auf 0,0 eingestellt werden (1. Parameter der Gruppe DRV). Obgleich der voreingestellte Wert 0,0 ist, kann dieser Parameterwert vom Benutzer geändert werden. Die geänderte Frequenz wird nach der Änderung angezeigt.

Wechseln der Parametergruppe ausgehend vom 1. Parameter einer Gruppe

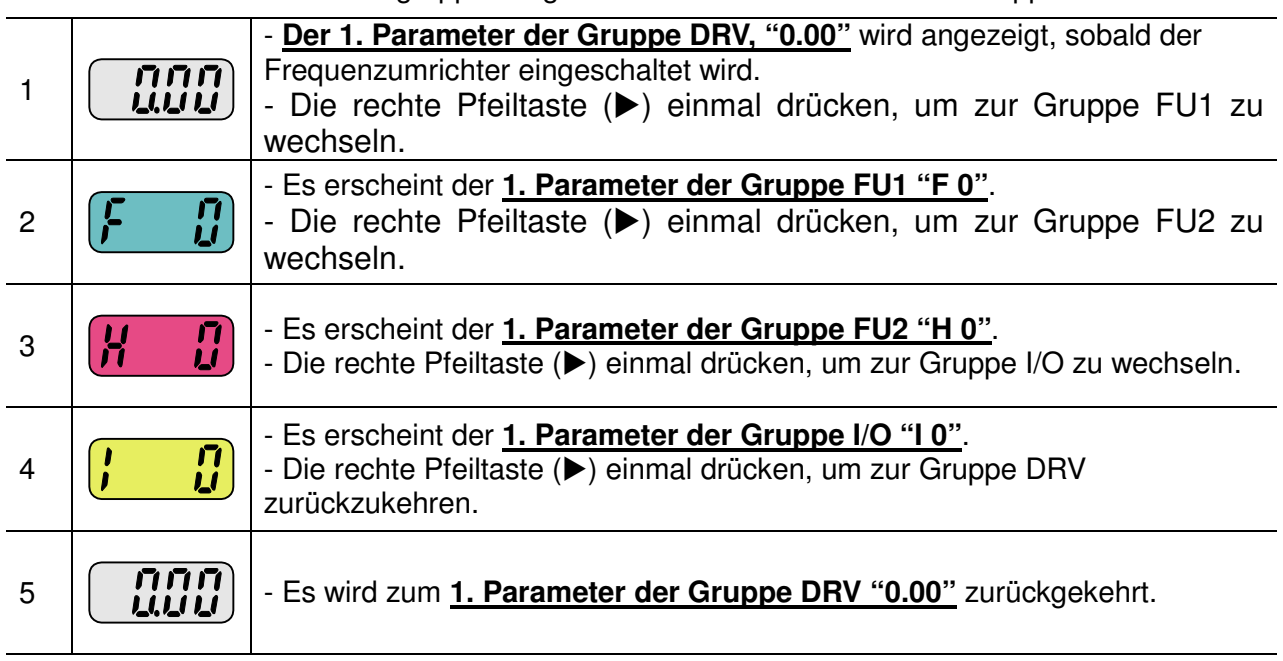

♣ Verwendet man die linke Pfeiltaste (⊳) erfogt der eben beschriebene Wechsel in der entgegengesetzten Richtung.

 Wechseln der Parametergruppe ausgehend von einem anderen als dem 1. Parameter einer Gruppe

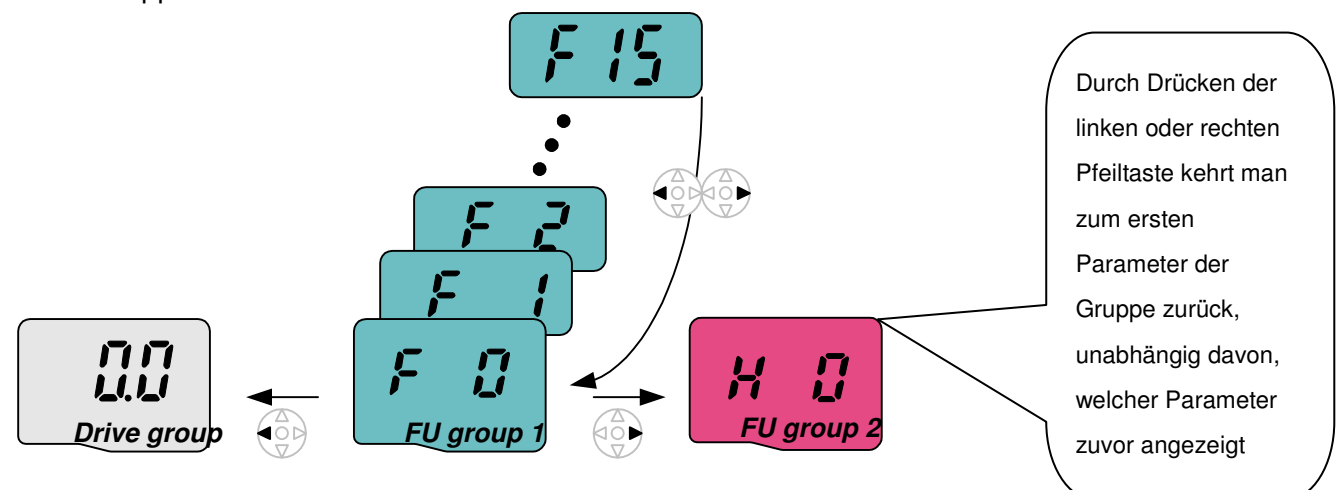

Zum Wechseln von F 15 nach Gruppe FU2

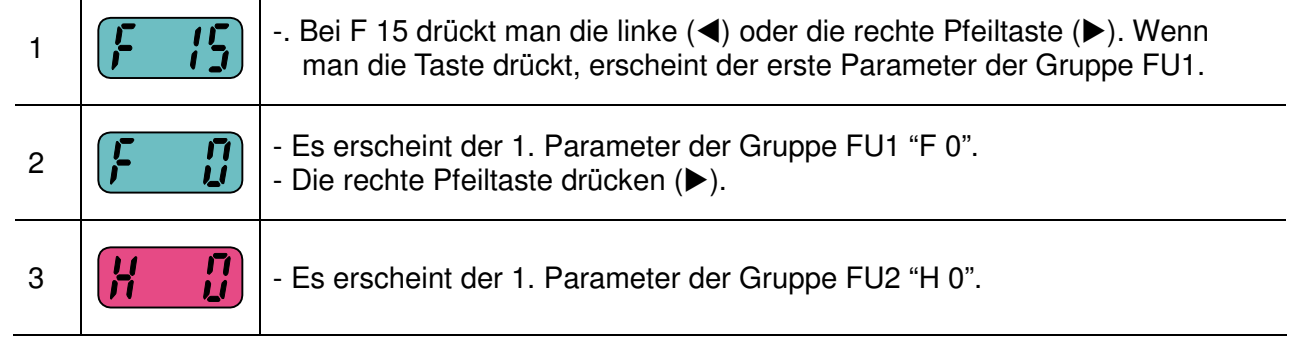

### **KAPITEL 4 - FEHLERSUCHE UND WARTUNG**

 $\bigwedge$ 

4.1 Schutzfunktionen

## **HINWEIS**

**Wenn ein Alarm ausgegeben wird, muss die Ursache vor dem Löschen des Alarms beseitigt werden. Wenn die Schutzfunktion aktiv bleibt, kann dies die Verkürzung der Lebensdauer des Geräts oder Schäden an der Anlage nach sich ziehen.** 

Anzeige und Informationen zu den Alarmen

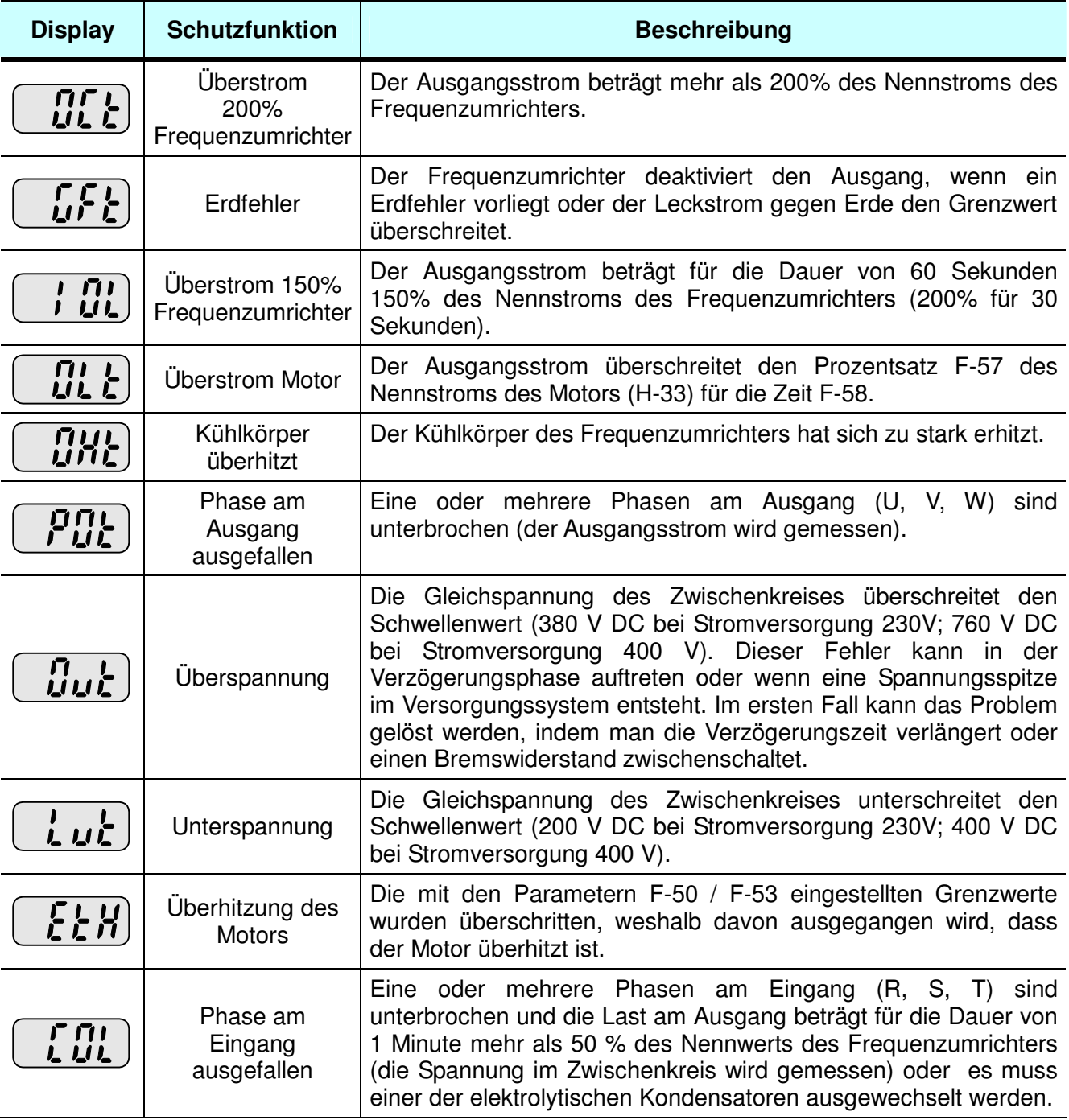

### Anzeige und Informationen zu den Alarmen

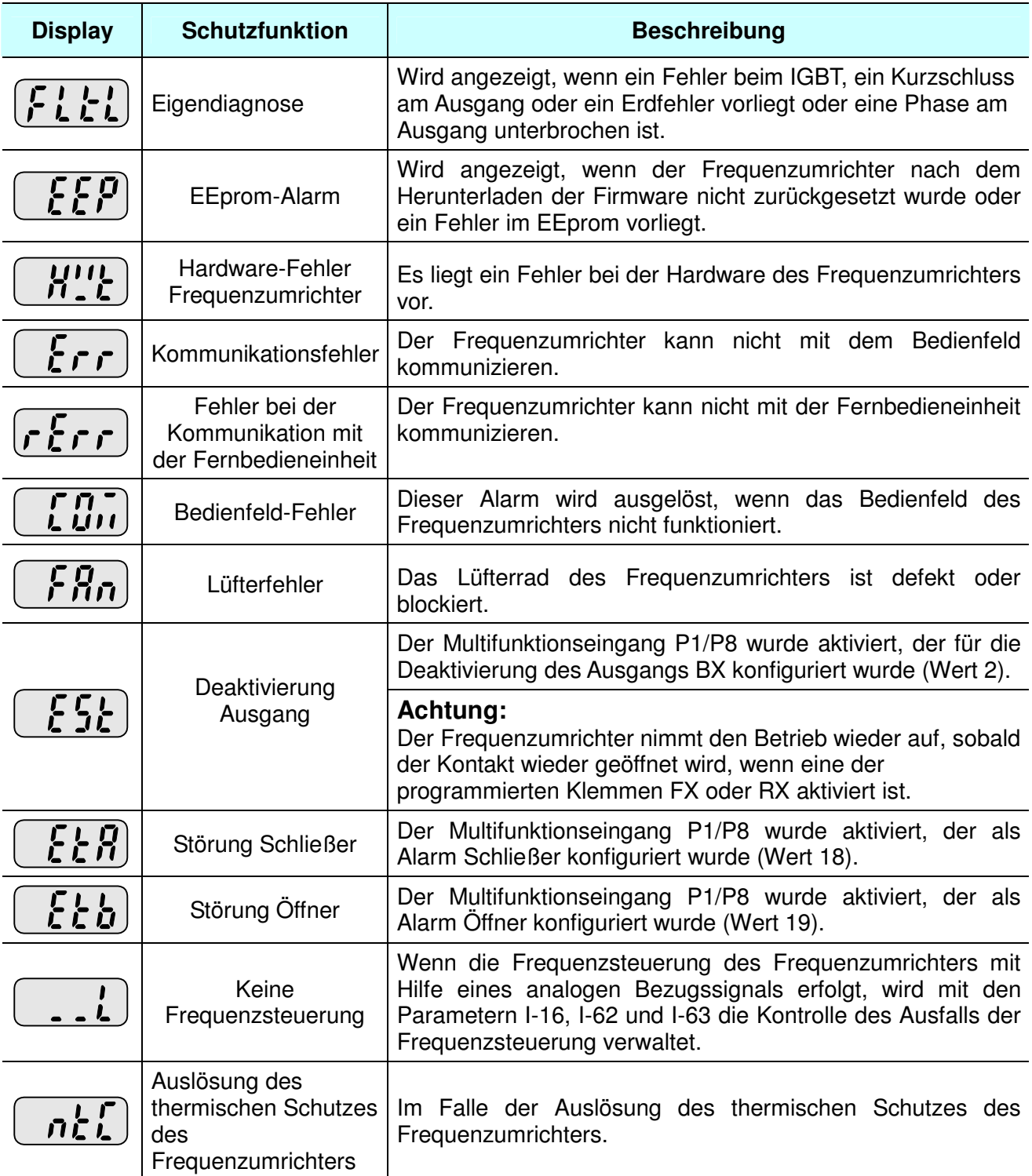

### 4.2 Problemlösung

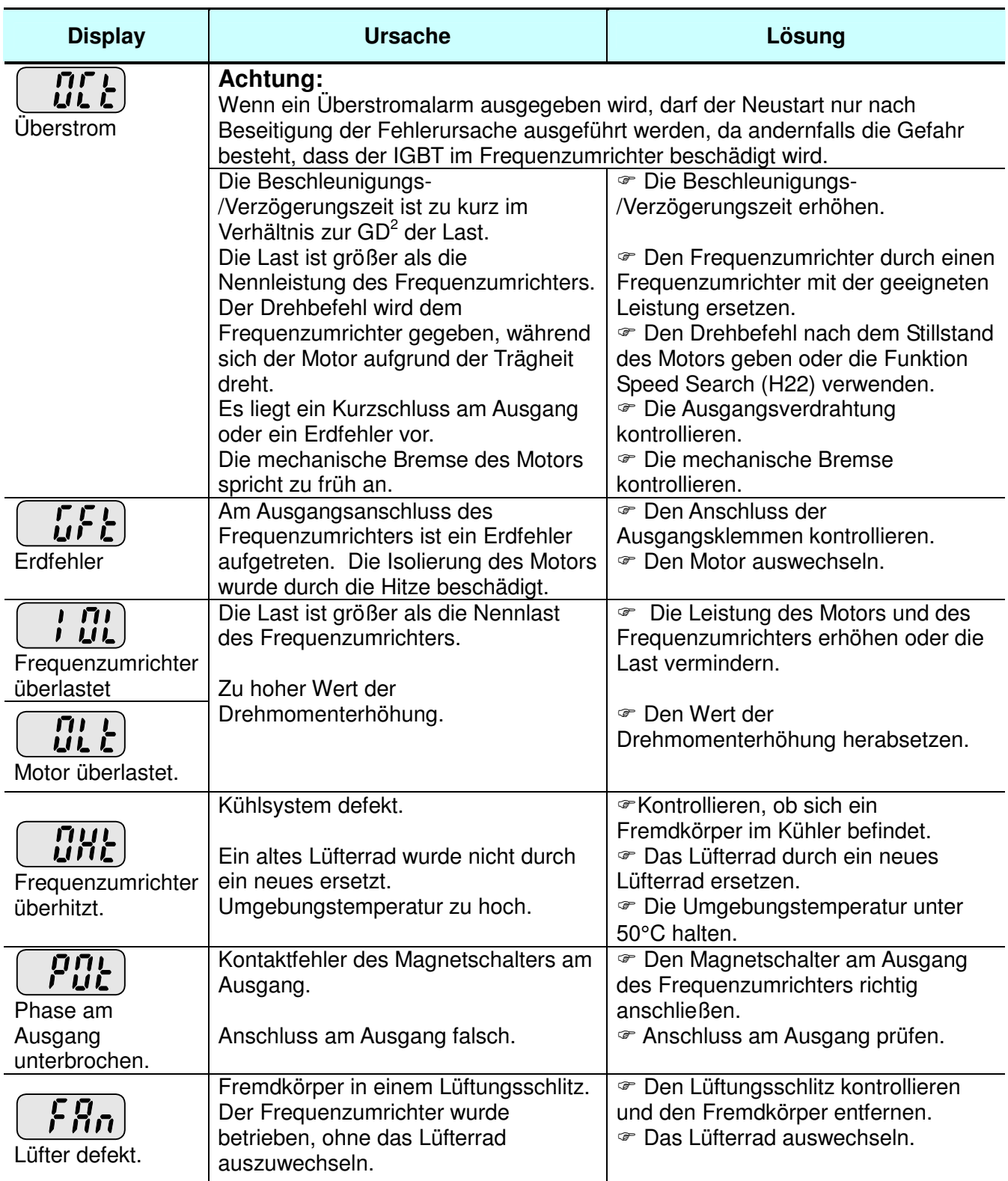

#### Problemlösung

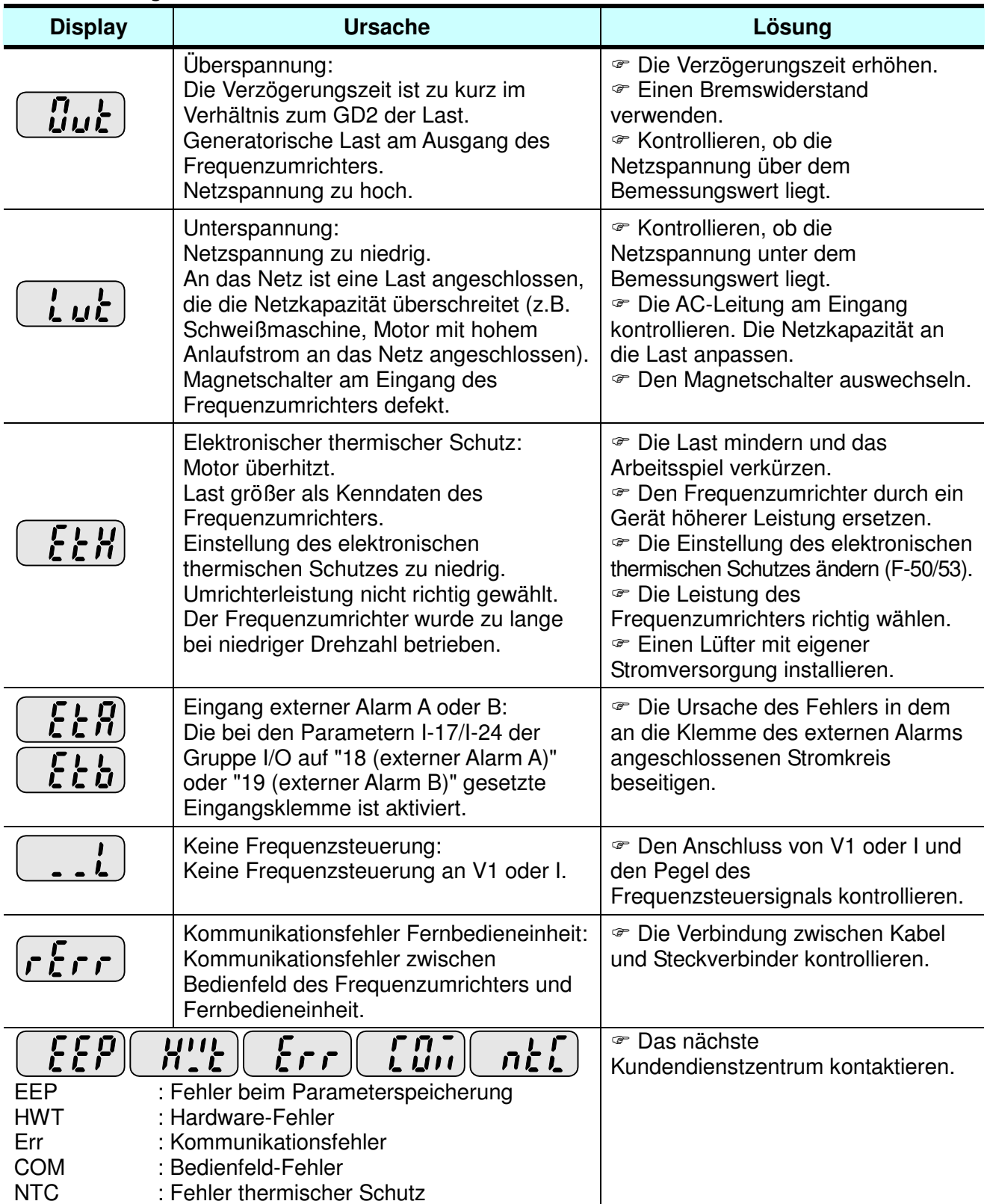

#### **Überlastschutz**

IOLT : Die Schutzfunktion IOLT (Überlastalarm Frequenzumrichter) löst bei 150% des Nennstroms des Frequenzumrichters für die Dauer von einer Minute aus.

OLT : Die Schutzfunktion OLT wird gewählt, indem man F56 auf 1 setzt. Sie kann mit den Parametern F57 [Überlaststrom Motor] und F-58 [Überlastzeit Motor] konfiguriert werden.

Der Frequenzumrichter iG5A verfügt über keinen "Überdrehzahlschutz".

4.3 Vorsichtsmaßregeln für die Wartung und die Inspektion

## **ACHTUNG**

Vor Beginn der Wartungsarbeiten sicherstellen, dass die Stromversorgung am Eingang unterbrochen wurde.

Vor Beginn der Wartungsarbeiten sicherstellen, dass die Kondensatoren des Zwischenkreises entladen sind. Die Kondensatoren im Hauptkreis des Frequenzumrichters können auch nach Unterbrechung der Stromversorgung geladen sein. Vor einem weiteren Vorgehen mit einem Tester die Spannung zwischenden Klemmen P oder P1 und N prüfen.

Die Frequenzumrichter der Serie SV-iG5A enthalten gegenüber elektrostatischen Entladungen empfindliche Bauteile (ESD – Electrostatic Discharge). Vor Inspektions- oder Installationsarbeiten müssen geeignete Schutzmaßnahmen gegen diese Entladungen getroffen werden.

Keine Veränderungen an den inneren Teilen und Steckverbindern vornehmen. Keinerlei Veränderungen am Frequenzumrichter vornehmen.

4.4 Kotrollen

#### **Tägliche Inspektionen**

Angemessenheit der Installationsumgebung Defekt des Kühlsystems Ungewöhnliche Vibrationen und Störungen Ungewöhnliche Überhitzung und Verfärbung

#### **Regelmäßige Inspektionen**

Eventuelles Lockern von Schrauben und Bolzen aufgrund von Vibrationen,

Temperaturschwankungen usw.

Ihren sicheren Sitz kontrollieren und ggf. stärker anziehen.

Vorhandensein von Fremdkörpern im Kühlsystem.

Mit Druckluft reinigen.

Kontrollieren, ob das Lüfterrad frei dreht. Den Zustand der Kondensatoren und der Anschlüsse des elektromagnetischen Schützes kontrollieren.

Im Falle von Fehlfunktionen defekte Teile austauschen.

#### 4.5 Austausch von Bauteilen

Der Frequenzumrichter enthält verschiedene elektronische Bauteile wie zum Beispiel Halbleiterkomponenten. Die nachstehend aufgeführten Bauteile können sich im Laufe der Zeit auf Grund ihres Aufbaus oder ihrer physikalischen Eigenschaften abnutzen, wodurch es zu einer Verringerung der Leistungen oder Schäden am Frequenzumrichter kommt. Tauschen Sie die Bauteile im Rahmen der vorbeugenden Wartung regelmäßig aus. Die nachstehende Tabelle enthält Leitlinien zum Austausch der Bauteile. Lampen und andere Bauteile mit kurzer Lebensdauer müssen während der regelmäßigen Inspektionen ausgewechselt werden.

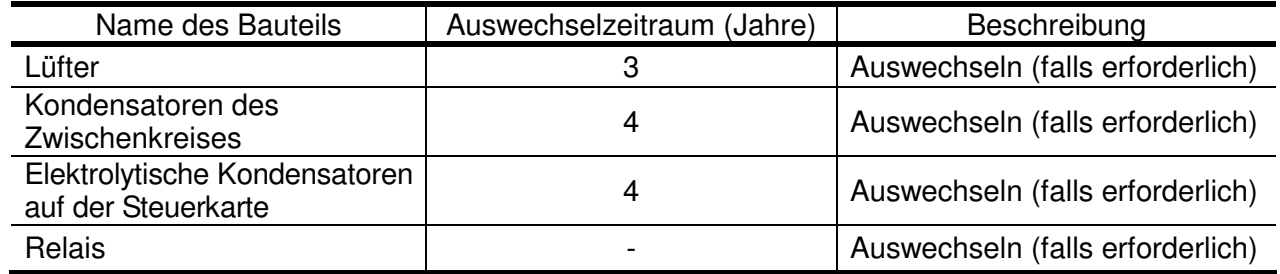

### **KAPITEL 5 - EIGENSCHAFTEN**

#### 5.1 technische Daten

#### ● Daten von Ein- und Ausgang: 200V

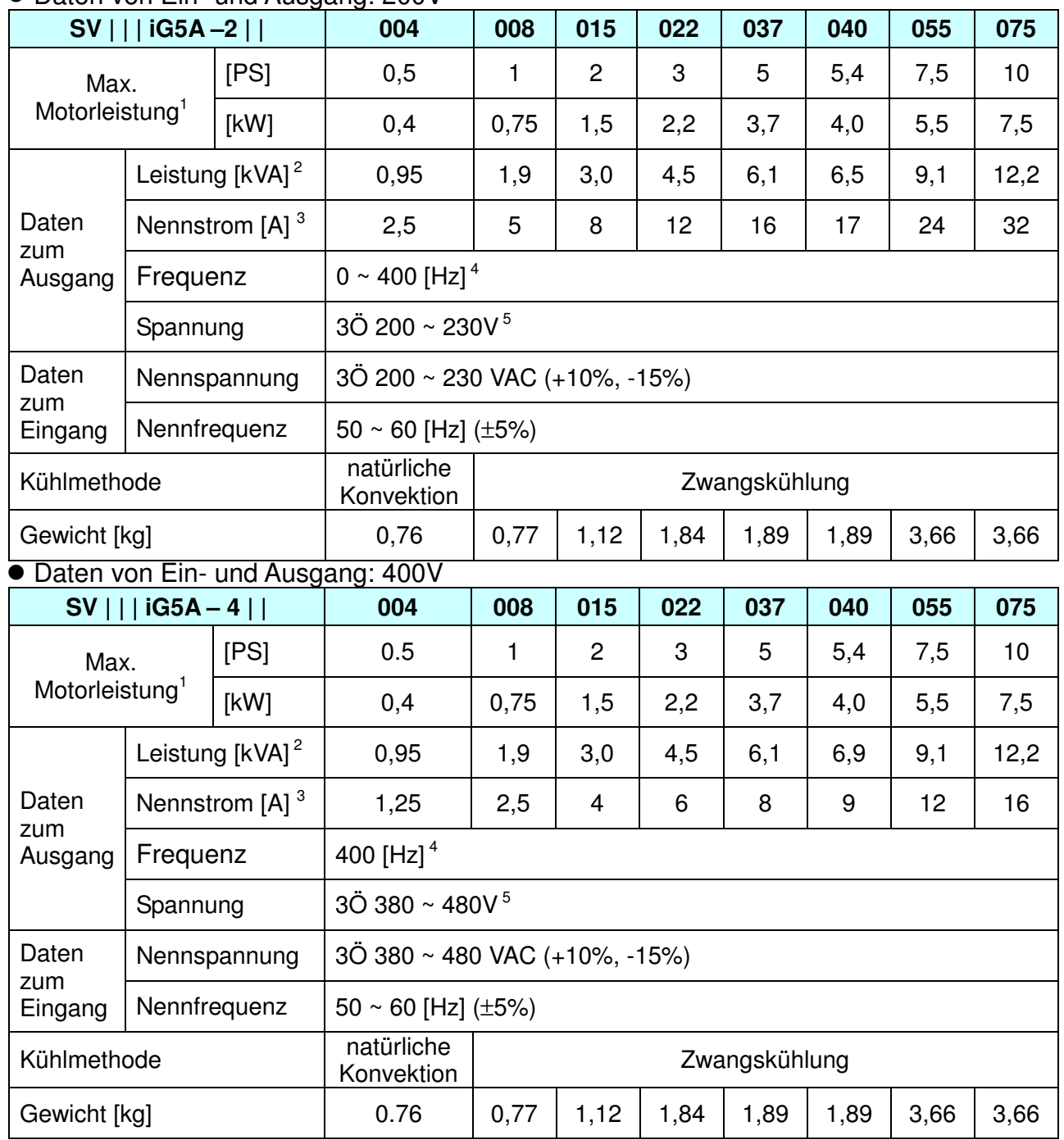

1) Angabe der anwendbaren maximalen Motorleistung bei Verwendung eines 4-poligen Standardmotors.

2) Nennleistung bei 220V für Klasse 200V und bei 440V für Klasse 400V.

3) Siehe Abschnitt 15-3, wenn die Trägerfrequenz (H39) über 3kHz liegt.

4) Die maximal einstellbare Frequenz ist 300Hz, wenn H40 auf 3 (sensorlose Vektorregelung) gesetzt ist.

5) Die maximale Ausgangsspannung ist nicht höher als die Eingangsspannung. Es ist möglich, die

Ausgangsspannung niedriger als die Eingangsspannung zu programmieren.

#### **• Steuerung**

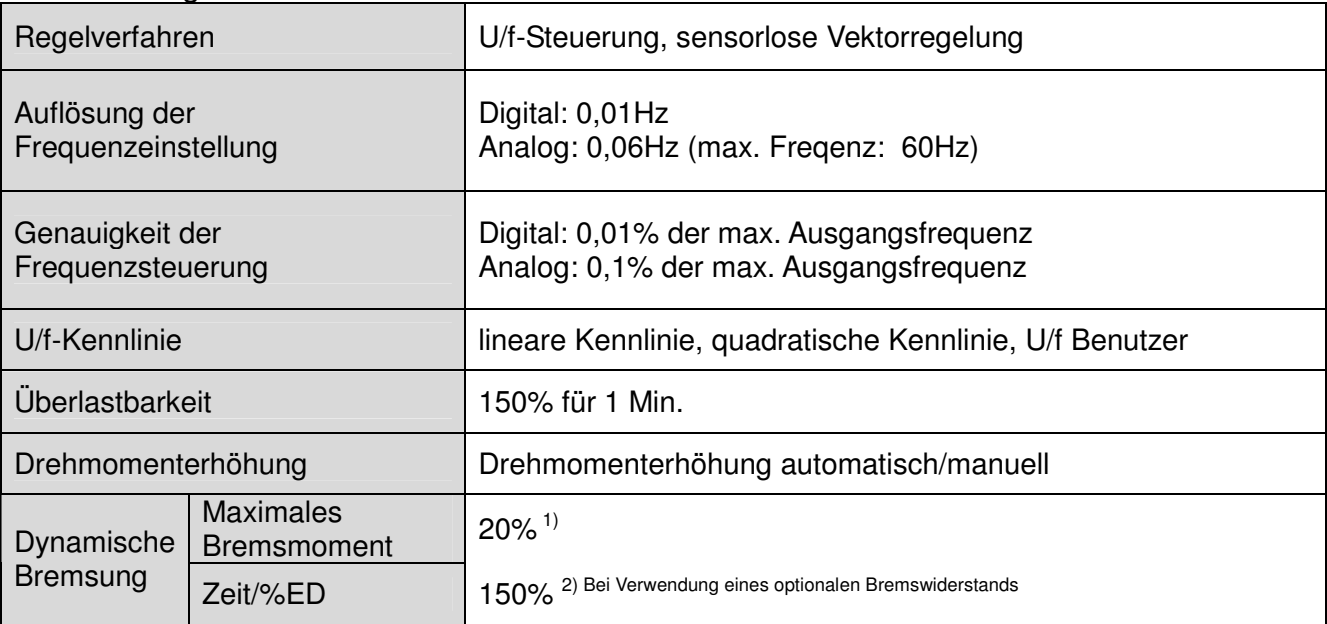

1) Gemeint ist das mittlere Bremsmoment während der Verlangsamung des Motors.

2) Siehe Kapitel 16 für die Eigenschaften der Bremswiderstände.

#### ● Betrieb

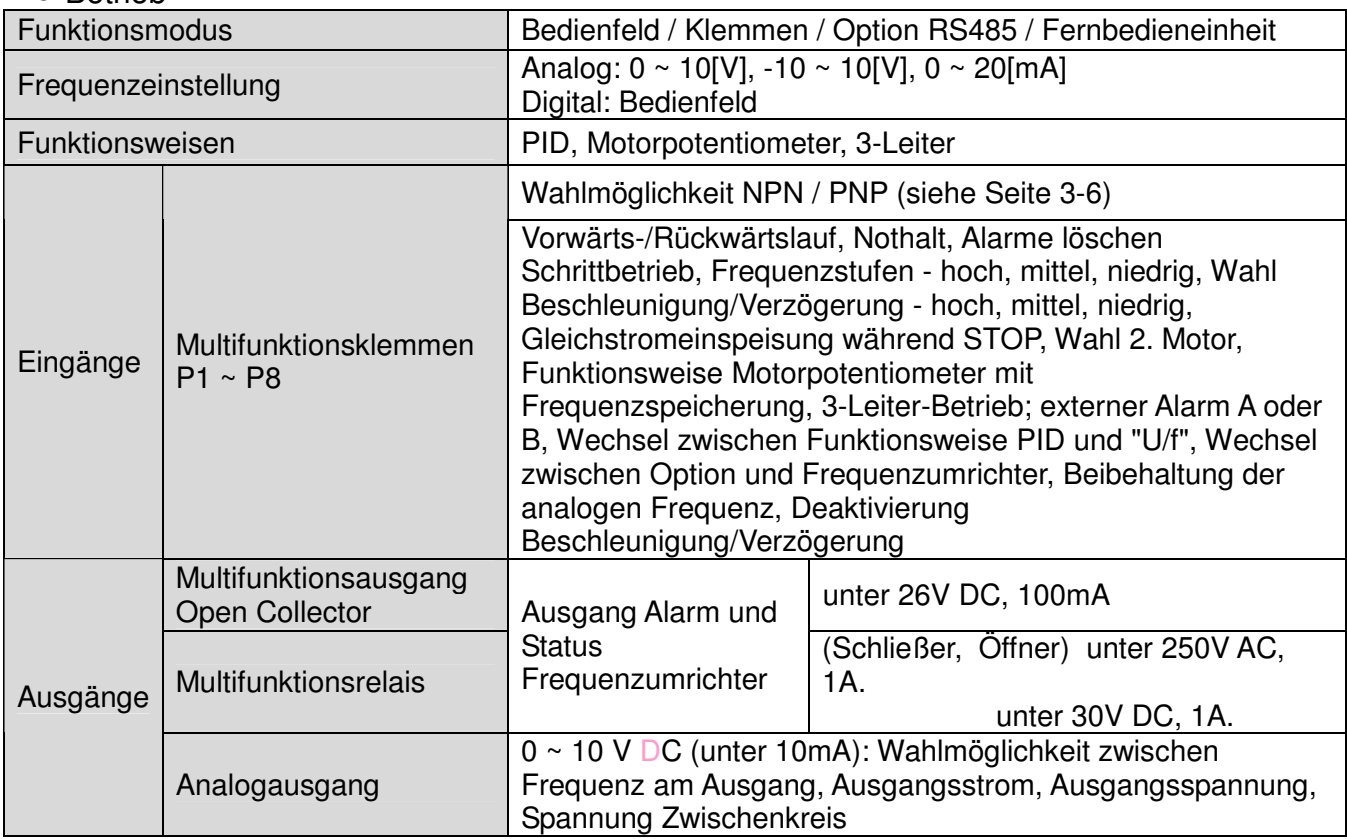

#### ● Schutzfunktion

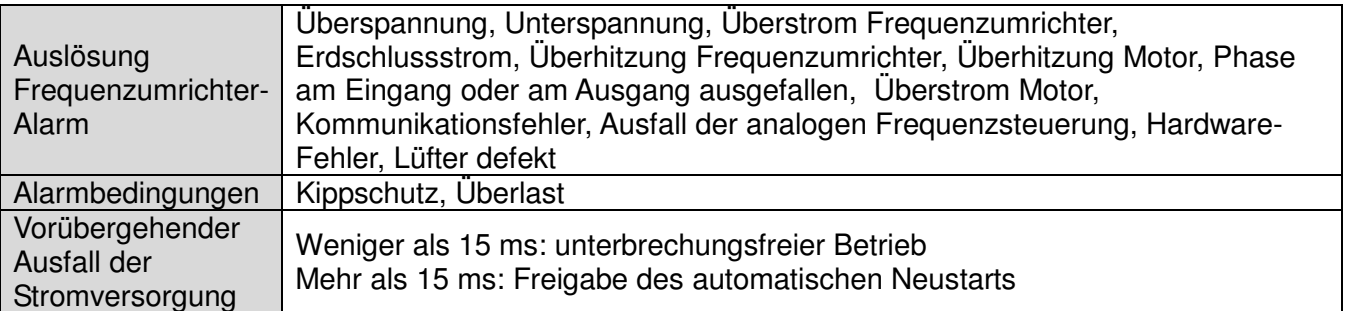

#### Umgebungsbedingungen

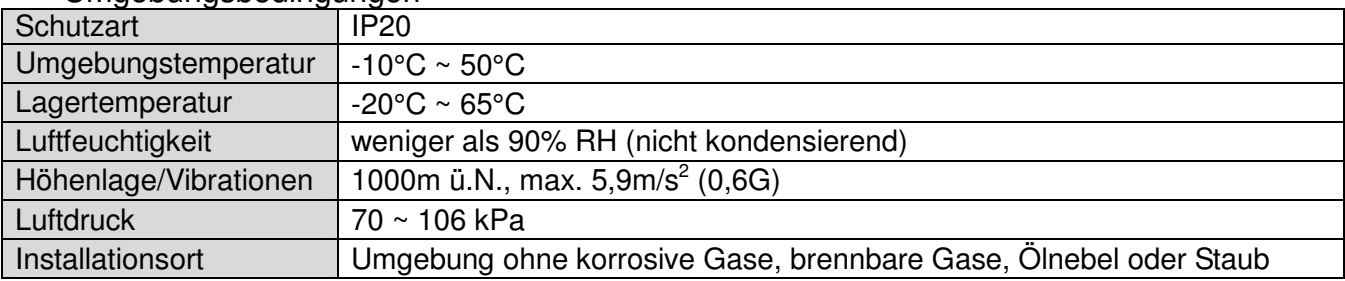

5.2 Informationen zur Änderung der Kenndaten in Abhängigkeit von der Temperatur

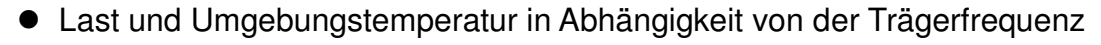

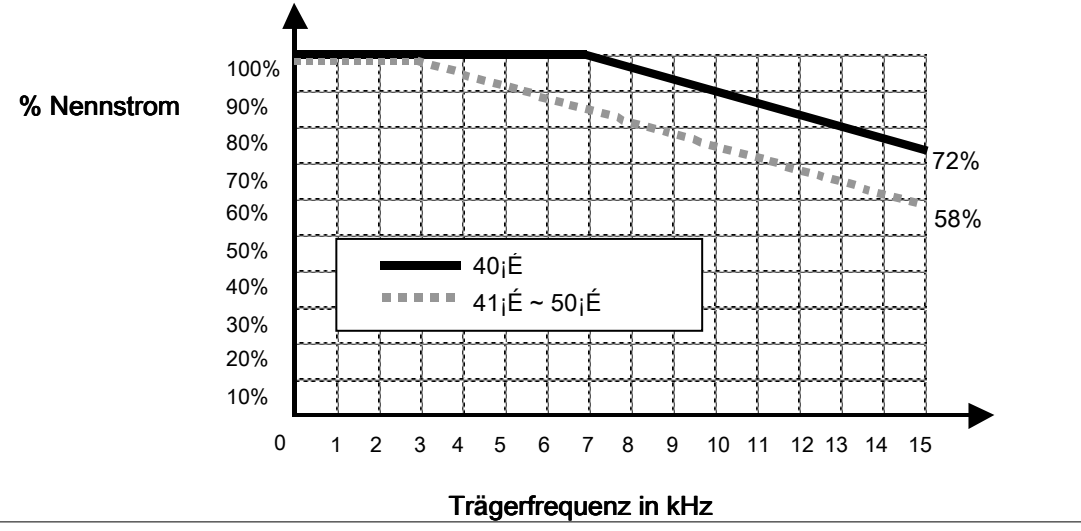

\* Anmerkung)

1) Die obige Graphik kommt zur Anwendung, wenn der Frequenzumrichter innerhalb des

zulässigen Umgebungstemperaturbereichs betrieben wird. Wenn der Frequenzumrichter in einen Schrank eingebaut wurde, muss die Installation die ausreichende Wärmeabfuhr ermöglichen, damit die Umgebungstemperatur im Schrank innerhalb des zulässigen Bereichs bleibt.

2) Diese Leistungsverminderungskurve bezieht sich auf den Nennstrom des Frequenzumrichters, wenn er an einen Motor der gleichen Leistung angeschlossen ist.

### **CHAPTER 6 - OPTION**

### 6.1 Option Satz Fernbedieneinheit

1) Fernbedieneinheit

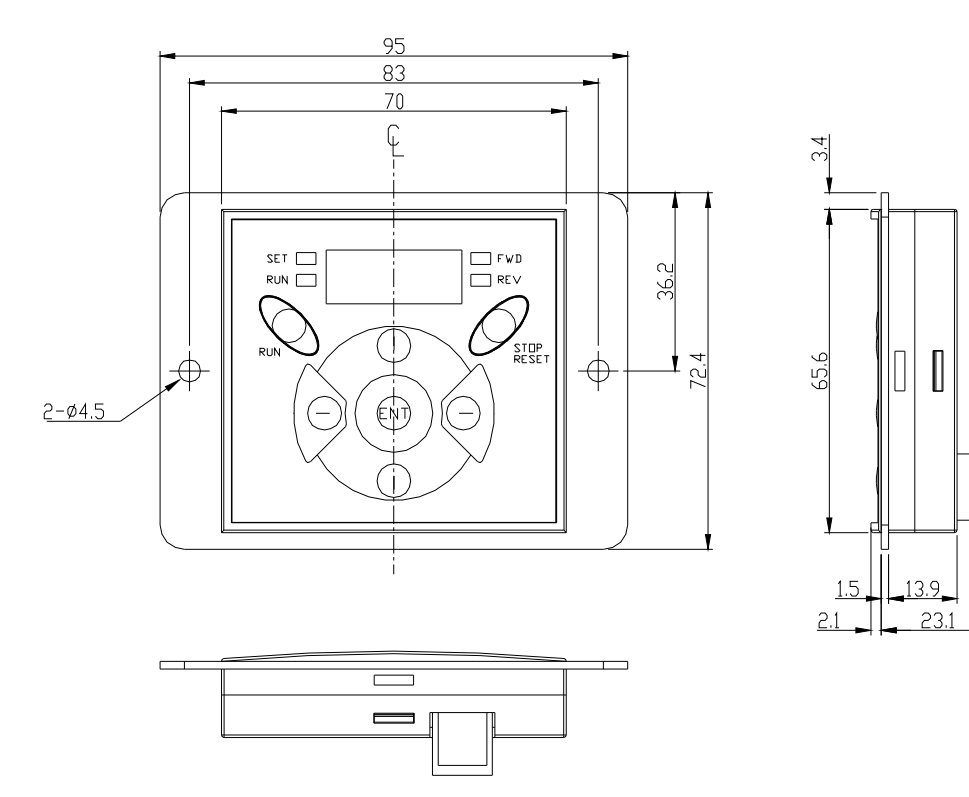

2) Verbindungskabel (2M, 3M, 5M)

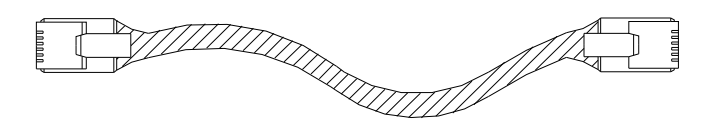

#### Modellnummer des Verbindungskabels

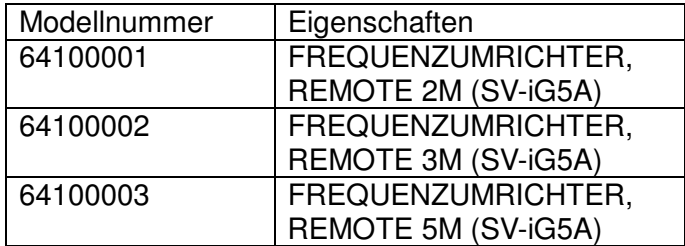

#### $\bullet$  Installation

1) Die vordere Abdeckung der E/A-Karte entfernen und den Deckel der Öffnung auf der rechten Seite entfernen, um das Verbindungskabel anschließen zu können.

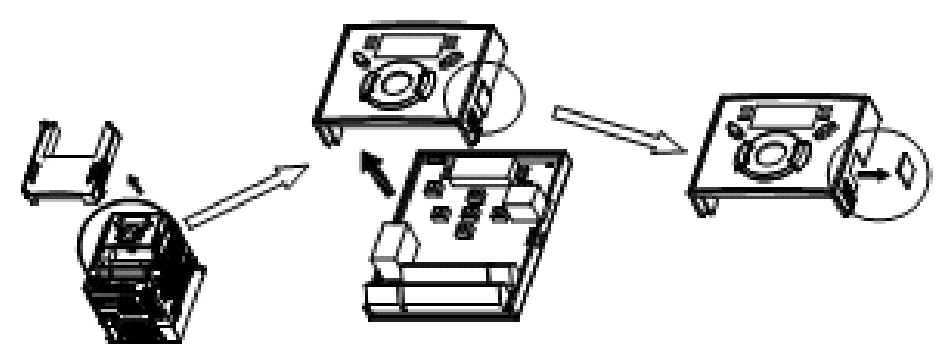

2) Die vordere Abdeckung der E/A-Karte wieder anbringen und das Verbindungskabel wie unten gezeigt anschließen.

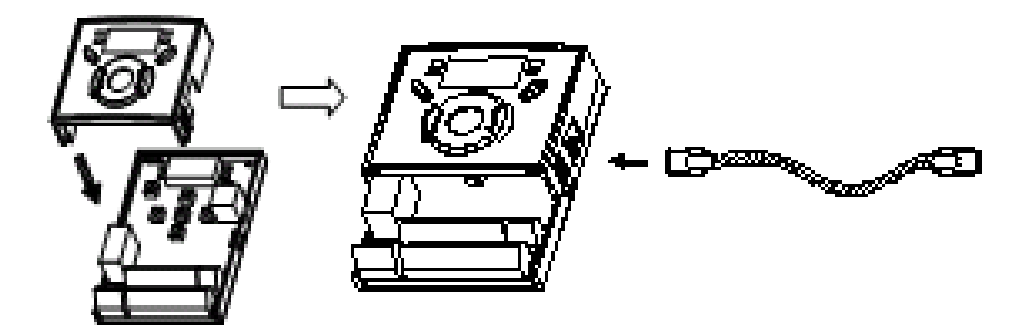

3) Die Fernbedieneinheit wie unten gezeigt an das andere Ende des Verbindungskabels anschließen.

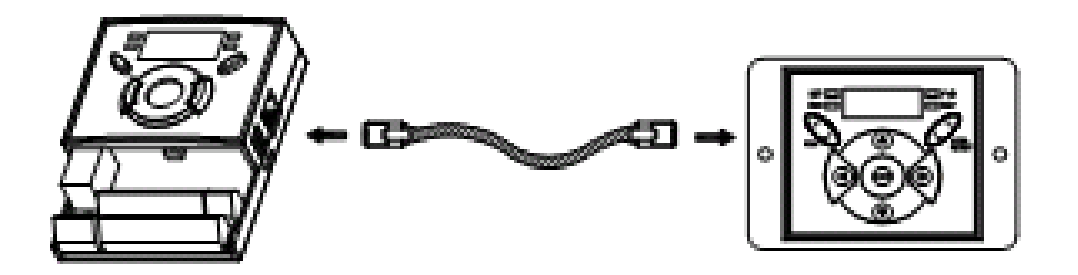

#### $\bigwedge$ **ACHTUNG**

- Wenn die Parameter nicht zunächst aus dem Frequenzumrichter ausgelesen werden, ist es nicht möglich, in den Frequenzumrichter zu schreiben, da der Speicher der Fernbedieneinheit beim ersten Gebrauch leer ist.
- Ausschließlich die von LS gelieferten Standard-Verbindungskabel verwenden. Andernfalls kann es aufgrund von Eingangsrauschen oder Spannungsfall in der Fernbedieneinheit zu Fehlfunktionen kommen.
- Wenn auf dem Display der Fernbedieneinheit die Anzeige "----" erscheint, kontrollieren, ob sich das Verbindungskabel gelöst hat oder beschädigt ist.

### **ANGEWENDETE NORMEN UND GARANTIE**

Zur Erfüllung der grundlegenden Anforderungen der Richtlinien 73/23/EWG betreffend elektrische Betriebsmittel zur Verwendung innerhalb bestimmter Spannungsgrenzen und 89/336/EWG "Elektromagnetische Verträglichkeit" wurden die folgenden Normen angewandt:

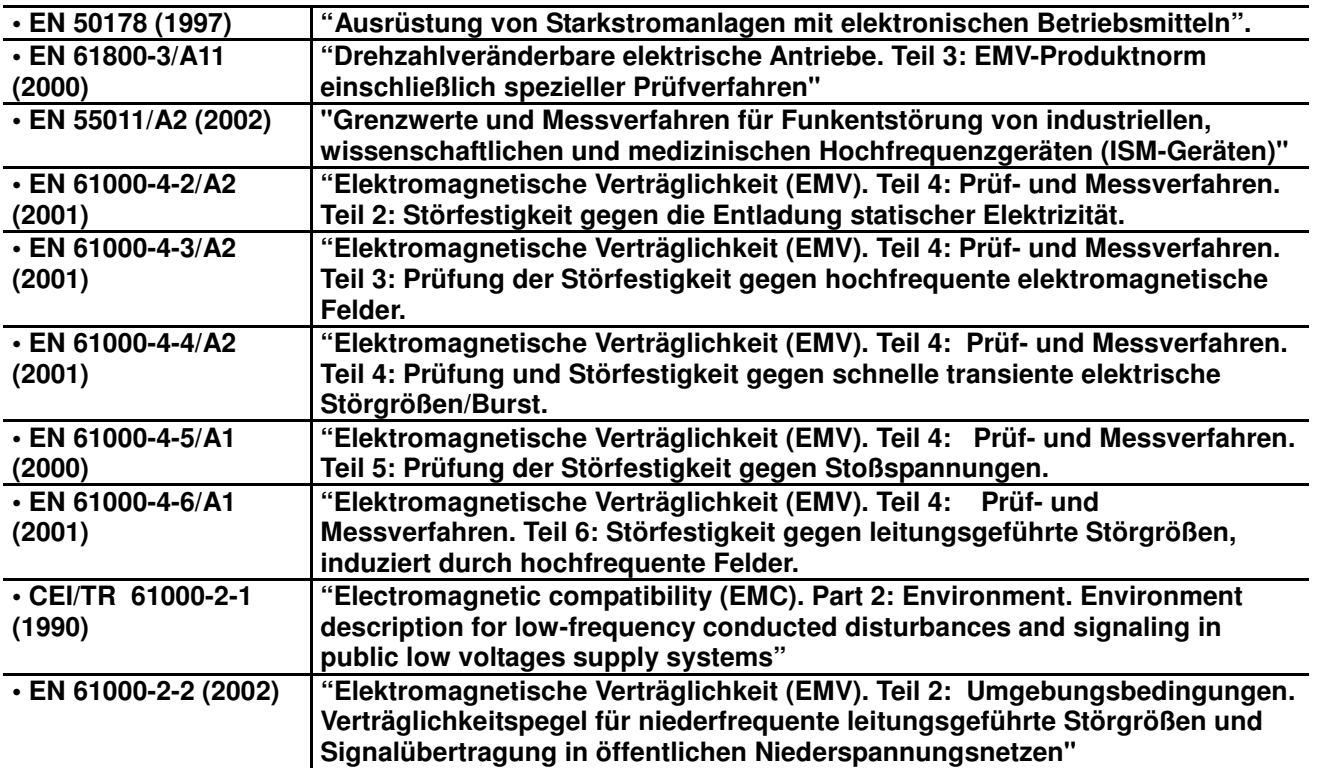

Der Garantiezeitraum beträgt 12 Monate nach der Installation bzw. 18 Monate nach der Herstellung, wenn kein Installationsdatum festgelegt wurde. Doch können die Garantiefristen je nach den beim Verkauf getroffenen Vereinbarungen variieren.

#### **Informationen zum Service im Rahmen der Garantie**

Wenn innerhalb des Garantiezeitraums und bei sachgemäßem Gebrauch festgestellt wird, dass ein Teil einen Mangel aufweist, den örtlichen Vertragshändler der Frequenzumrichter von LS oder das Kundendienstzentrum von LS kontaktieren.

#### **Informationen zum Service außerhalb der Garantie**

In den folgenden Fällen wird keine Garantie geleistet, auch wenn der Garantiezeitraum noch nicht abgelaufen ist.

- Schäden aufgrund des falschen oder nachlässigen Gebrauchs oder aufgrund eines Unfalls.
- Schäden, die auf eine falsche Stromversorgung oder Fehlfunktionen von externen Geräten (Ausfall) zurückzuführen sind.
- Schäden, die auf Erdbeben, Feuer, Überflutung, Blitzeinschlag oder sonstige Naturkatastrophen zurückzuführen sind.
- Wenn das Typenschild von LS fehlt.
- Wenn der Garantiezeitraum abgelaufen ist.

### **PARAMETERLISTE**

### **•** Gruppe DRV

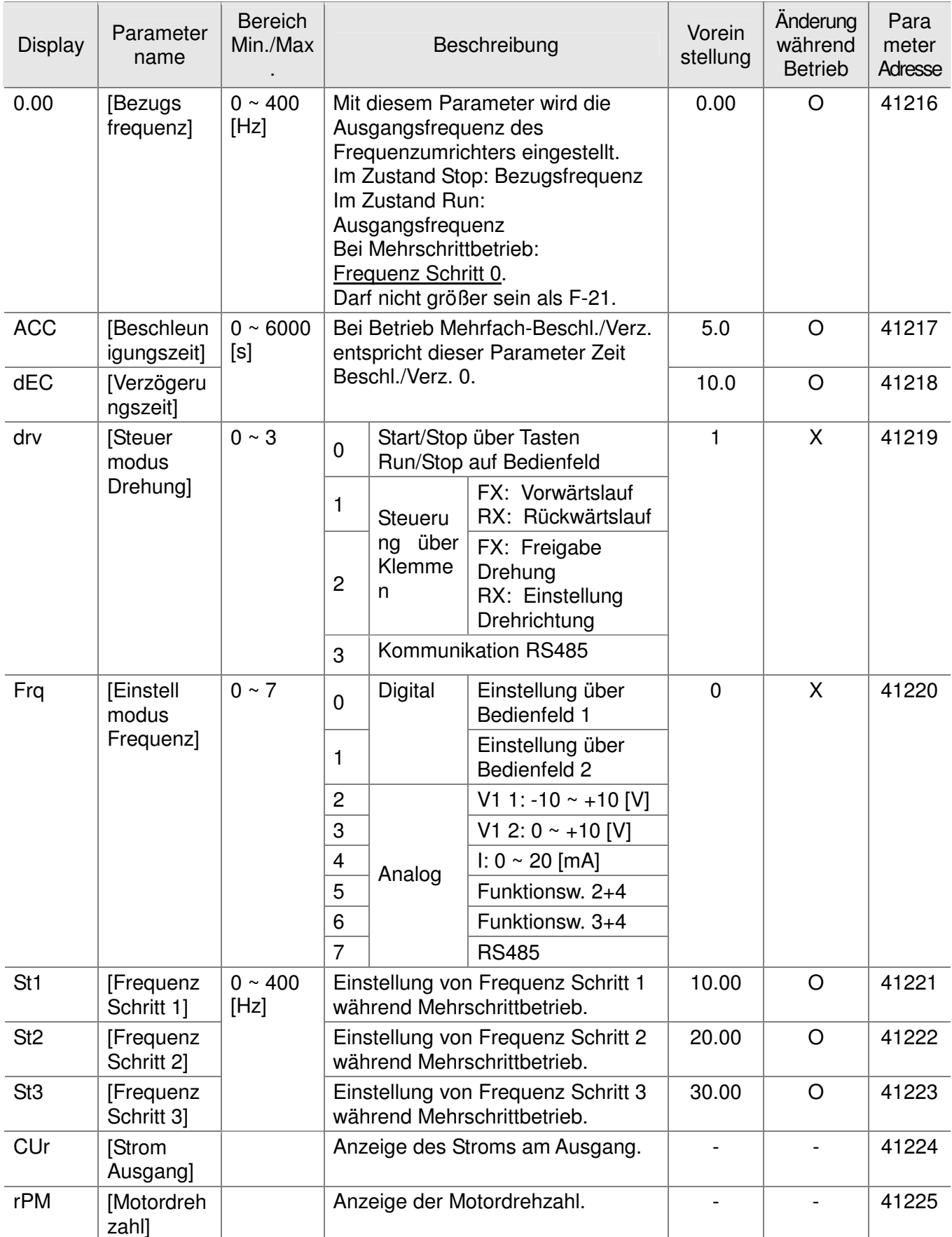

### **•** Gruppe DRV

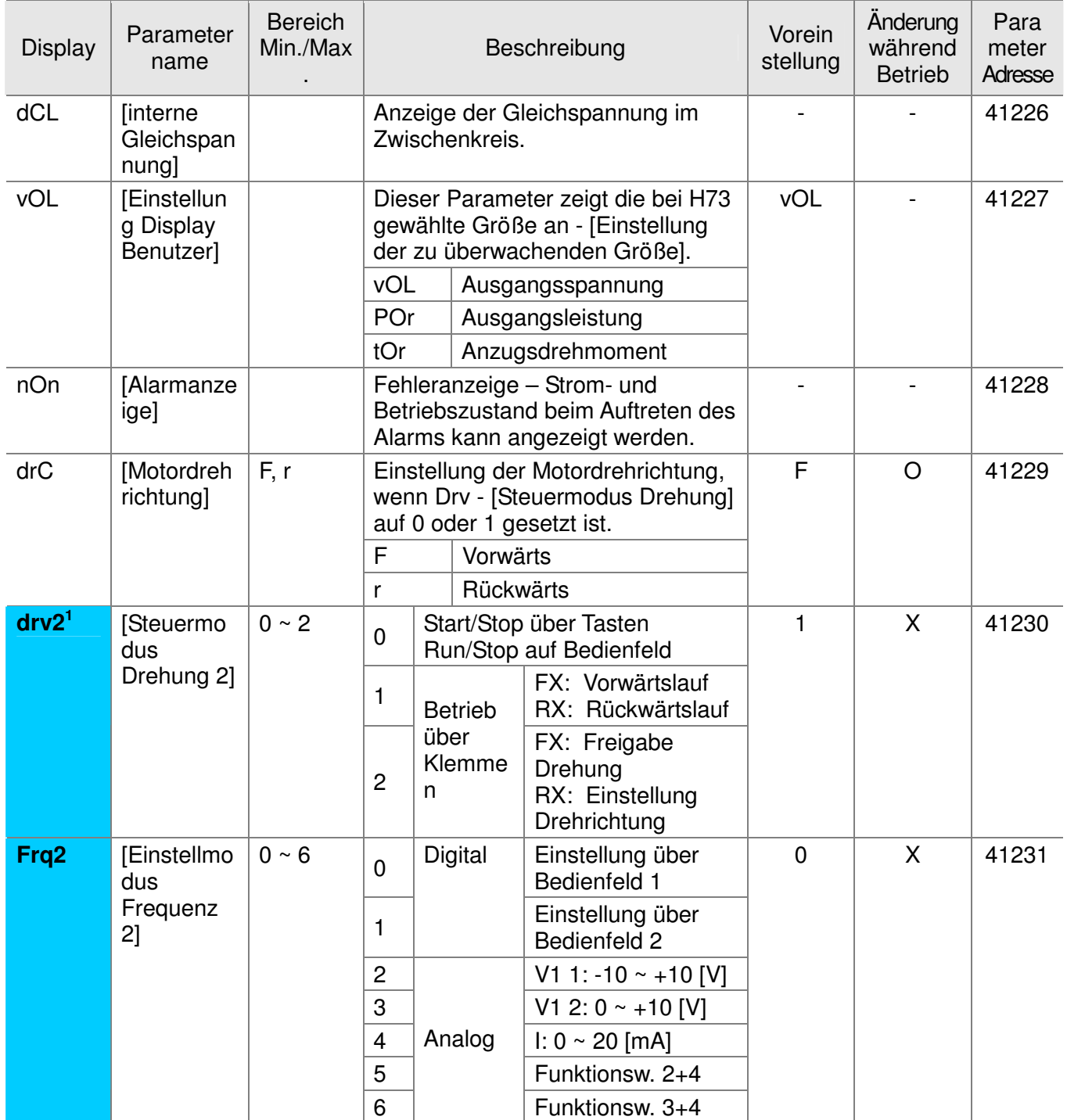

 1 Anzeige nur, wenn einer der Multifunktionseingänge P1-P8 [I17~I24] auf "22" gesetzt ist.

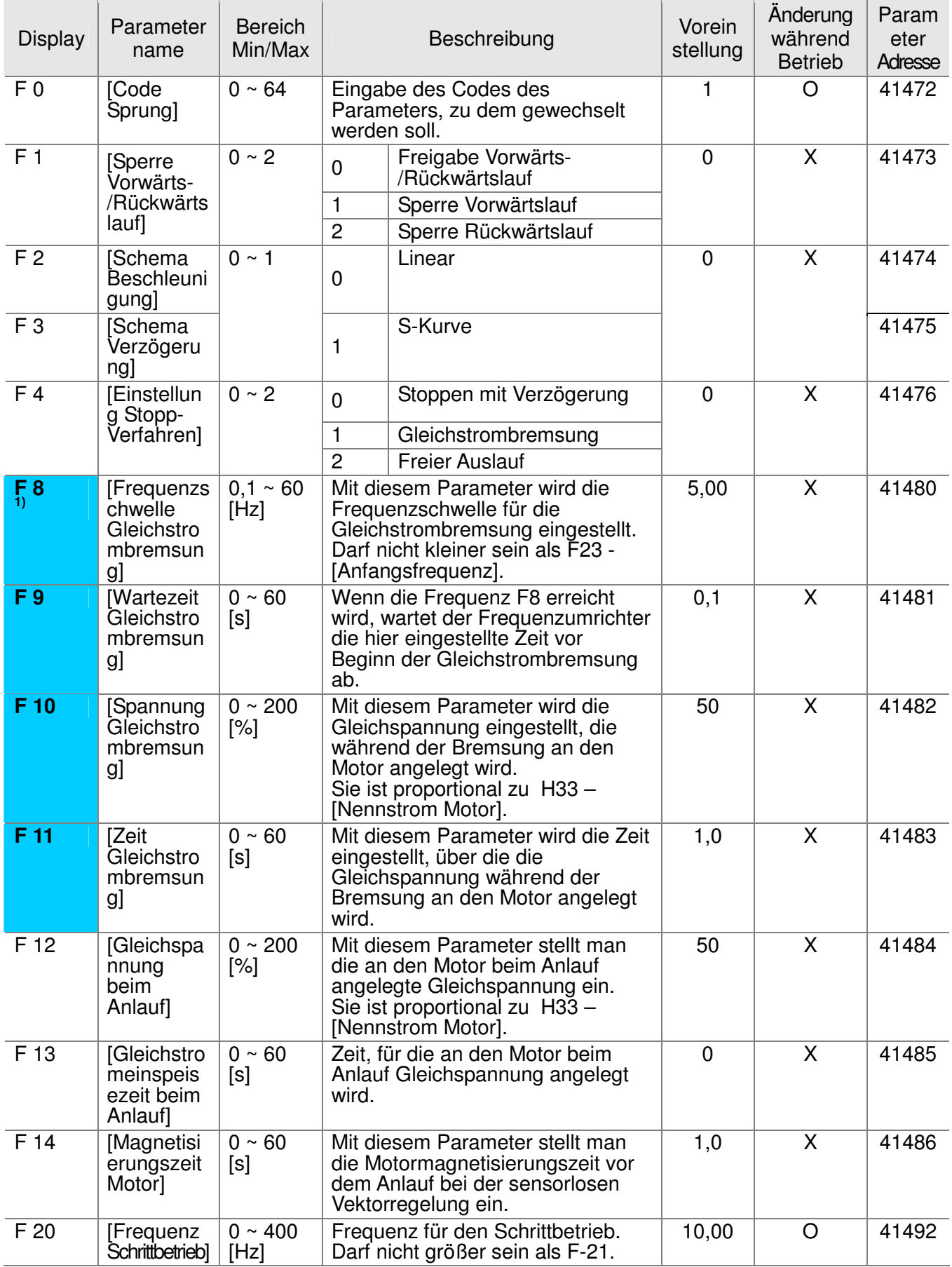

**1)**: Anzeige nur, wenn F 4 auf 1 gesetzt ist (Gleichstrombremsung).

#### **Gruppe FU1**

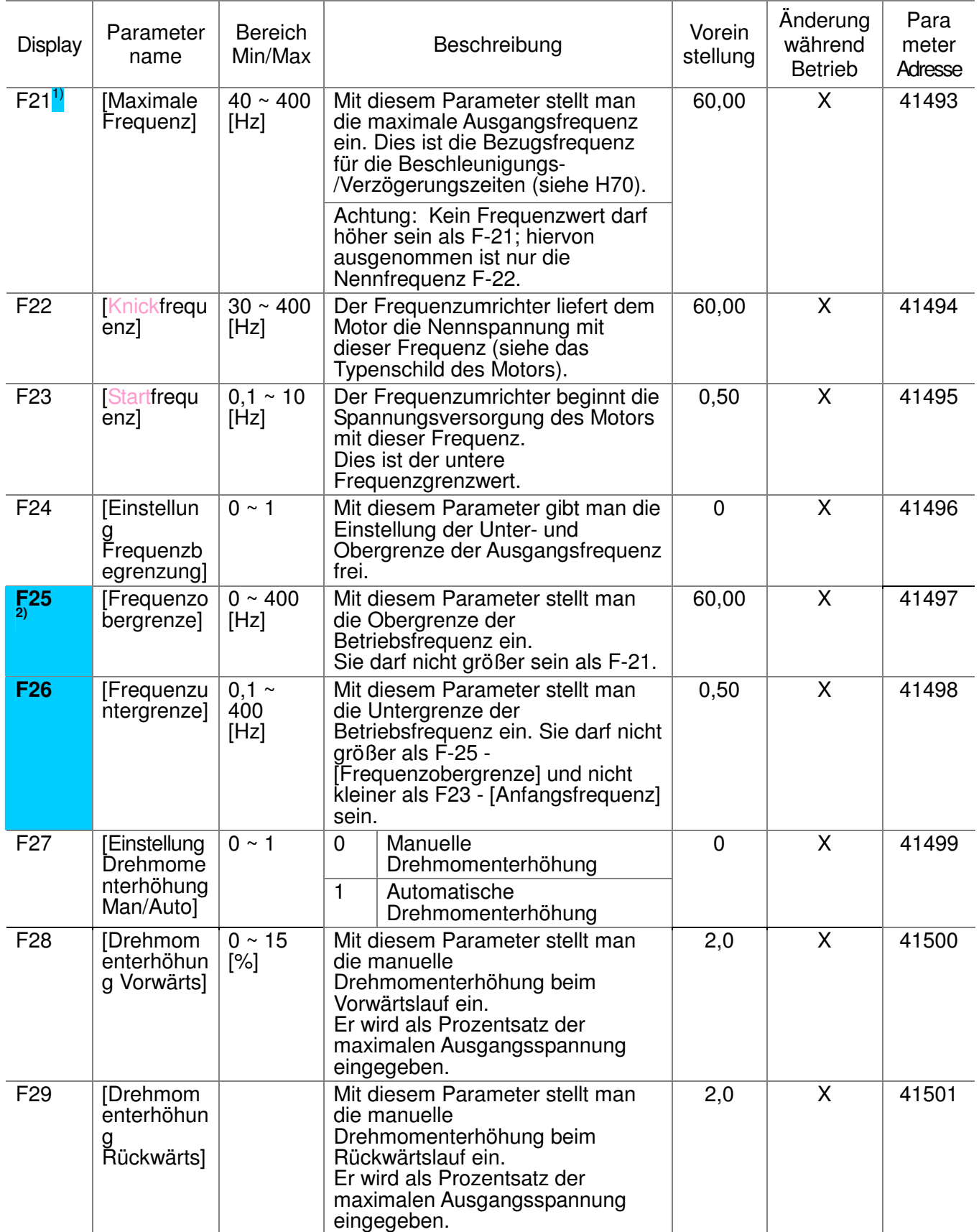

<sup>1</sup>: Wenn H40 auf 3 gesetzt ist (sensorlose Vektorregelung), kann als maximale Frequenz höchstens 300 Hz eingestellt werden.

**2)**: Anzeige nur, wenn F24 (Einstellung Frequenzbegrenzung) auf 1 gesetzt ist.

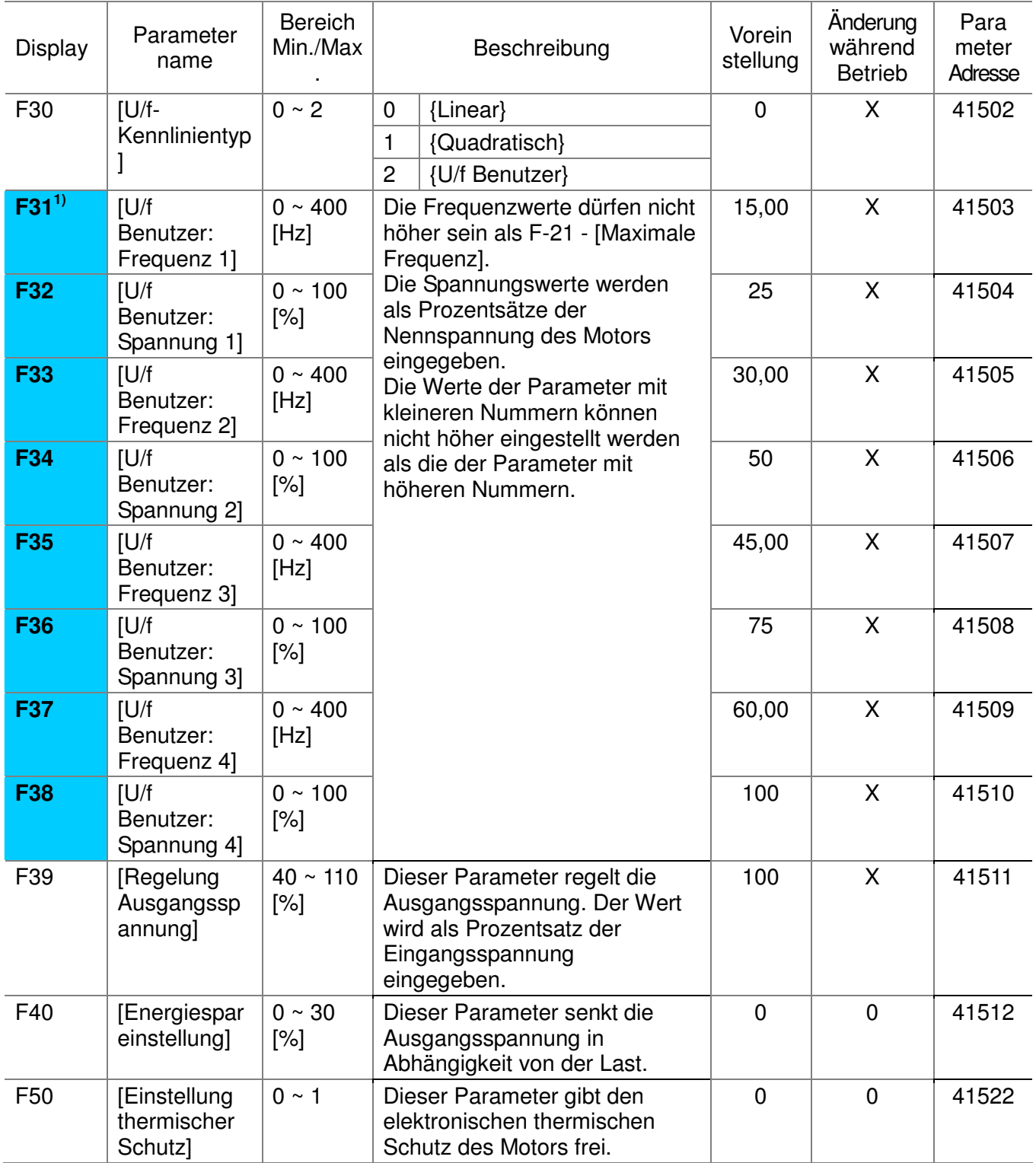

**1)**: Anzeige nur, wenn F30 auf 2 gesetzt ist (U/f Benutzer).

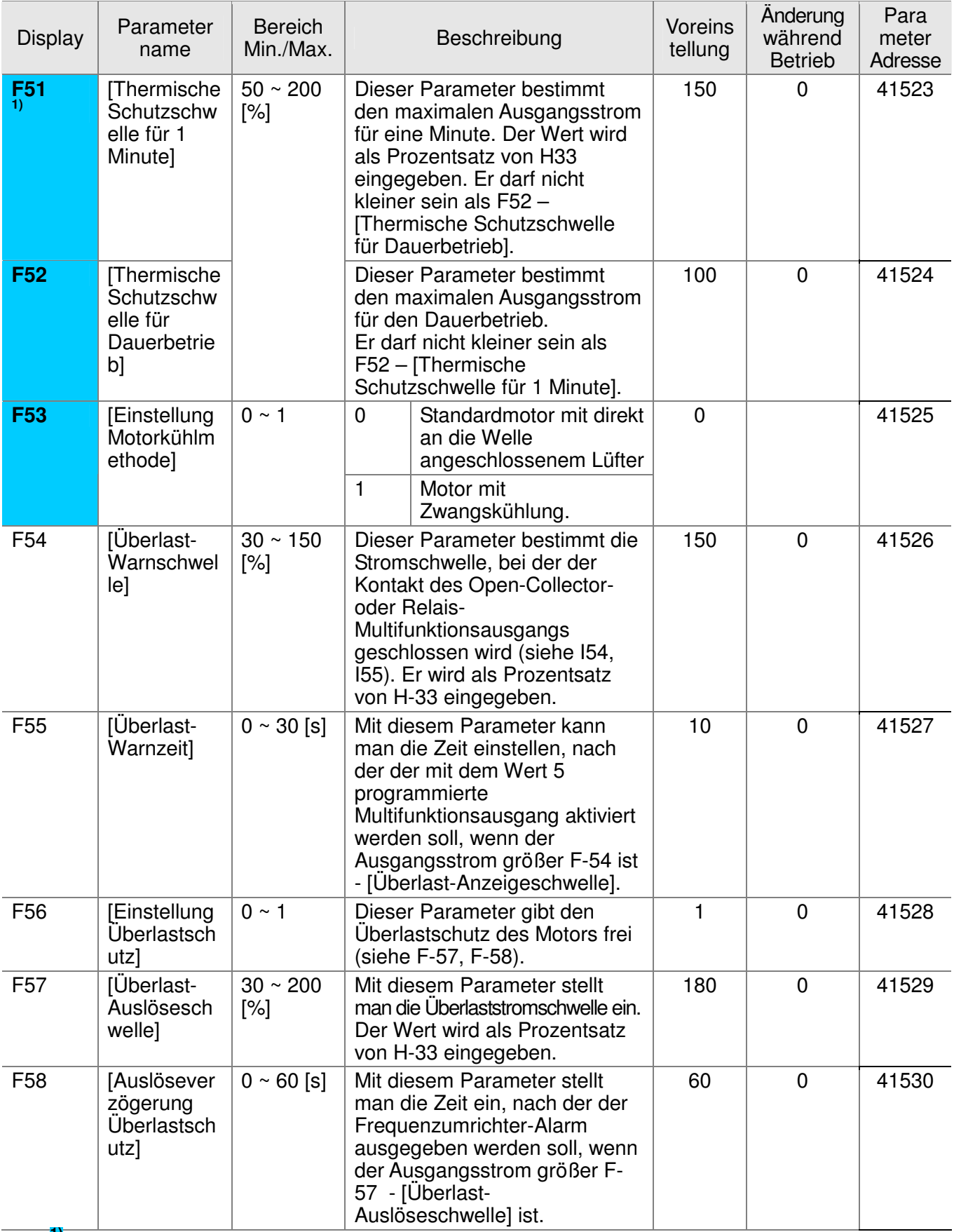

**1)**: Anzeige nur, wenn F50 auf 1 gesetzt ist.

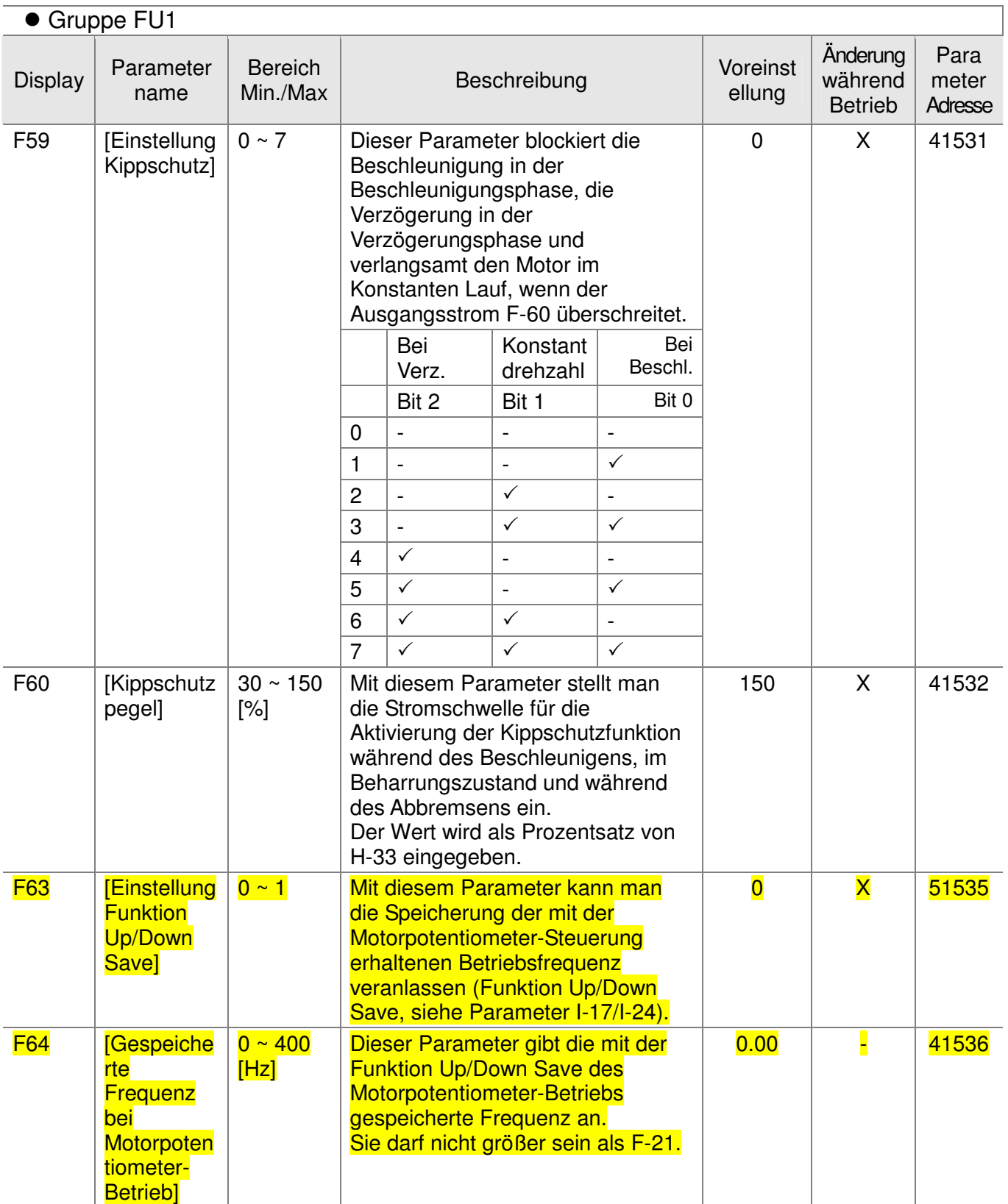

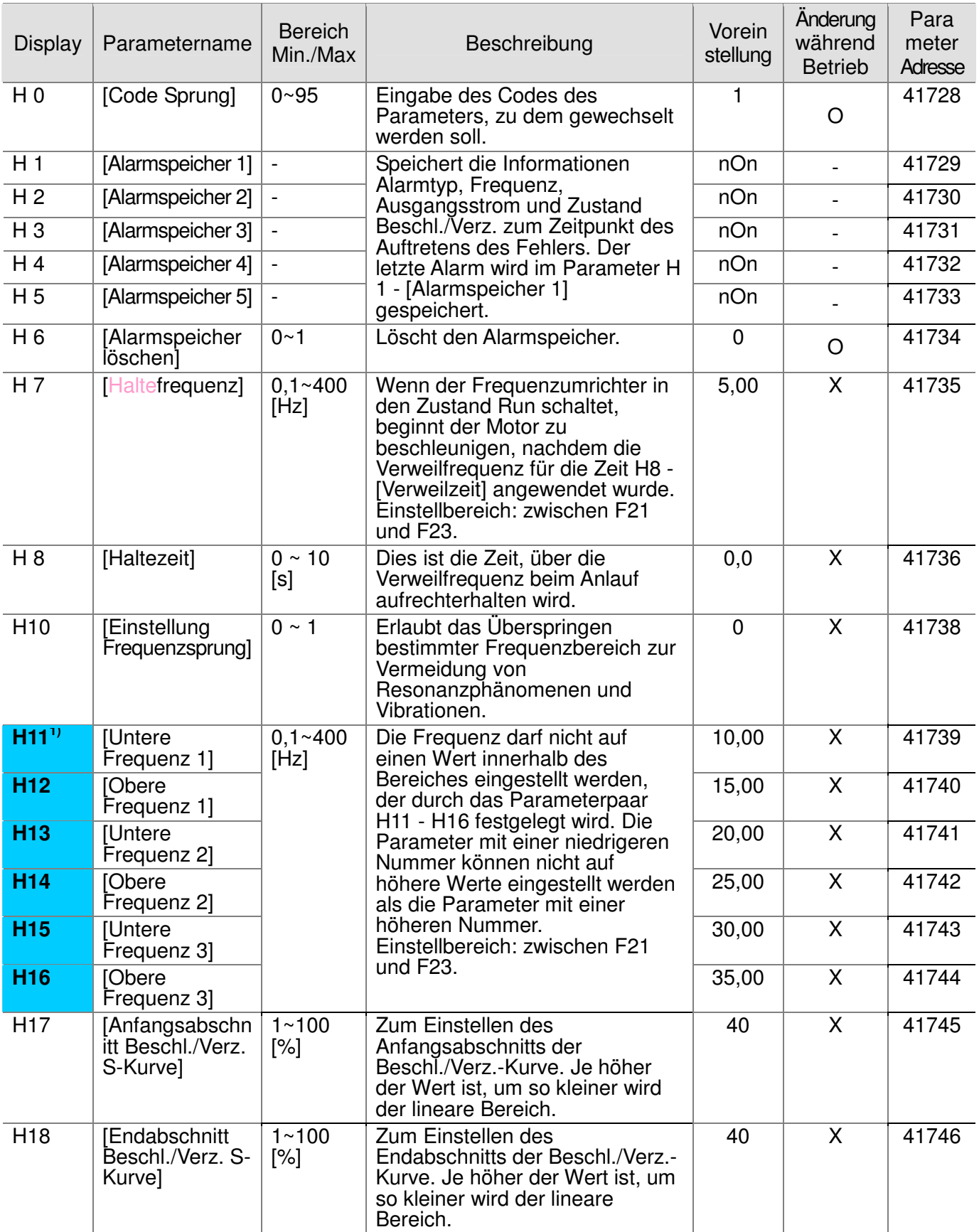

**1)**: Anzeige nur, wenn H10 auf 1 gesetzt ist. H17, H18 werden verwendet, wenn F2, F3 auf 1 gesetzt sind (S-Kurve).

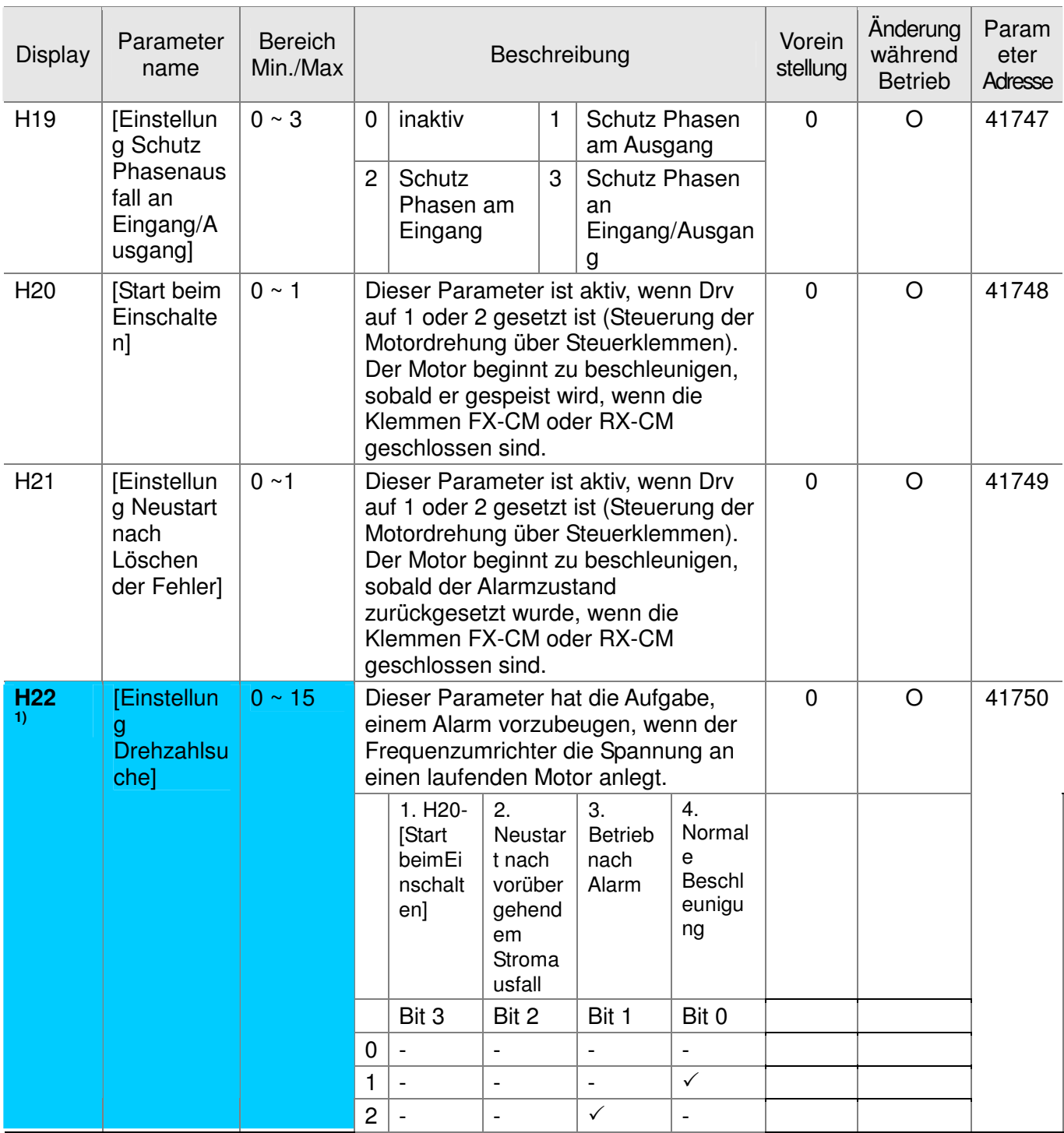

**1)** Die normale Beschleunigung hat Vorrang. Wenn der Wert Nr. 4 eingestellt ist, startet der Frequenzumrichter die Funktion Drehzahlsuche im Modus Nr. 4 unabhängig von der Einstellung der anderen Bits.

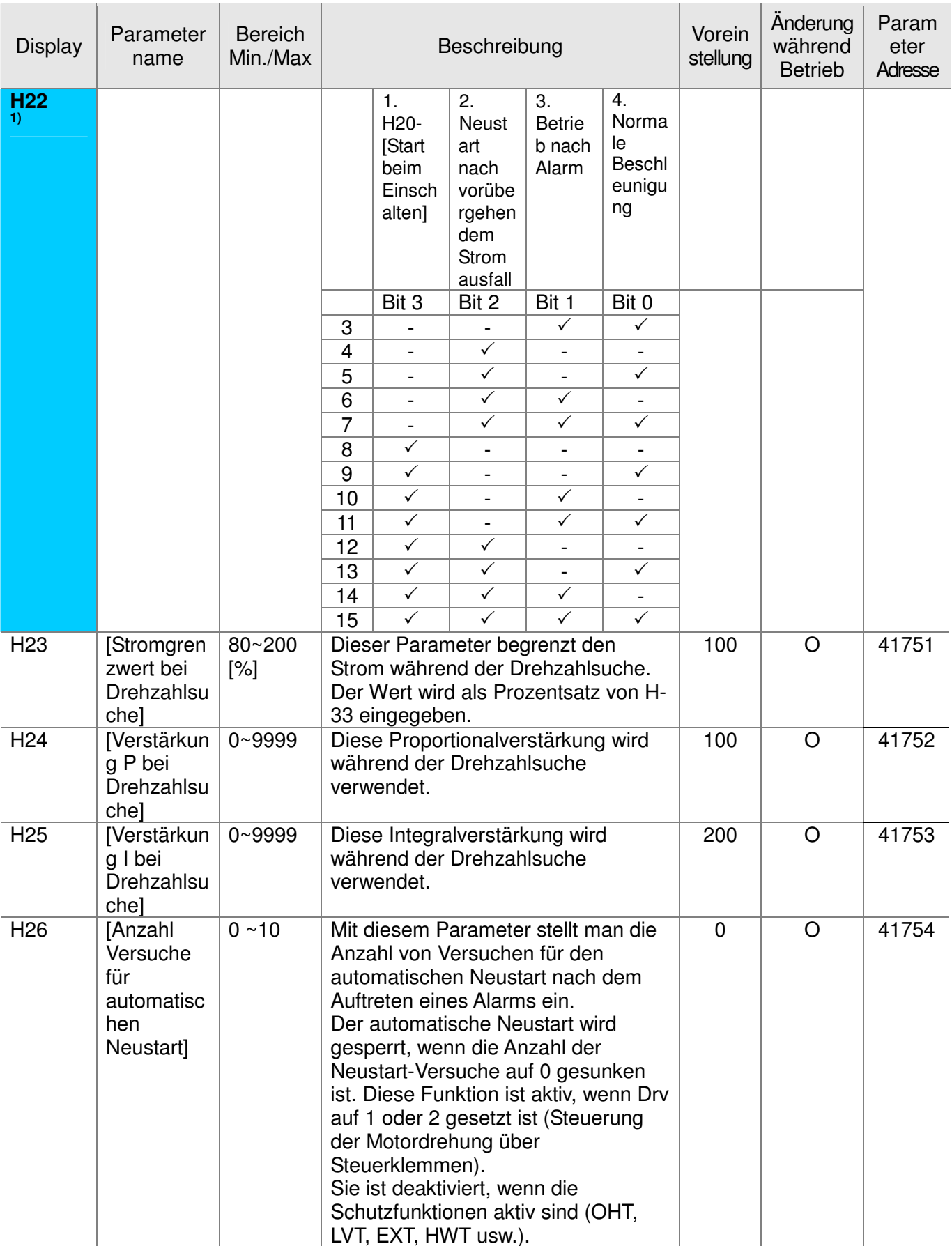

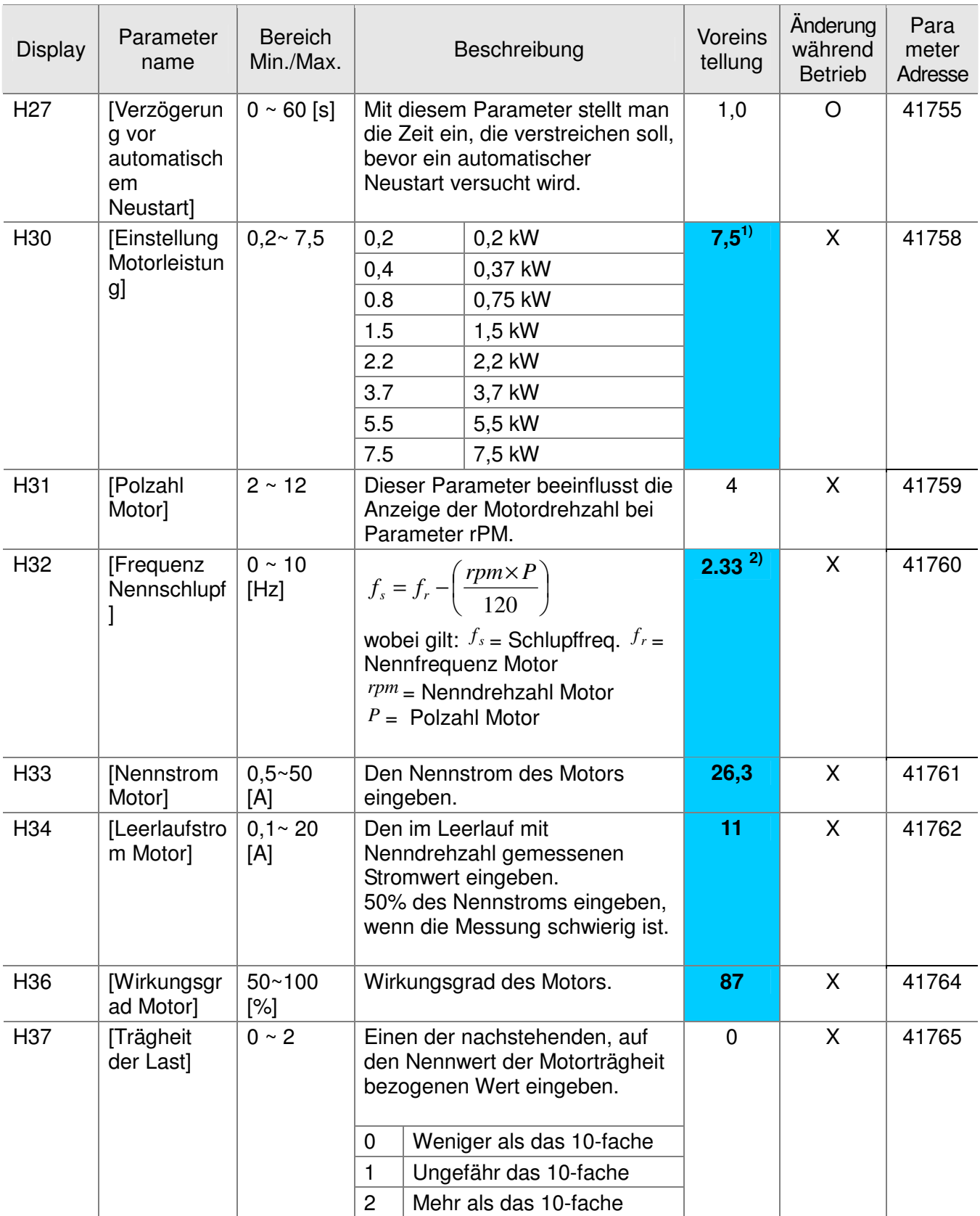

**1)**: H30 ist auf die Nennleistung des Frequenzumrichters voreingestellt.

**2)**: H32 ~ H36 sind auf Werte voreingestellt, die von der bei H30 eingegebenen Leistung abhängen.

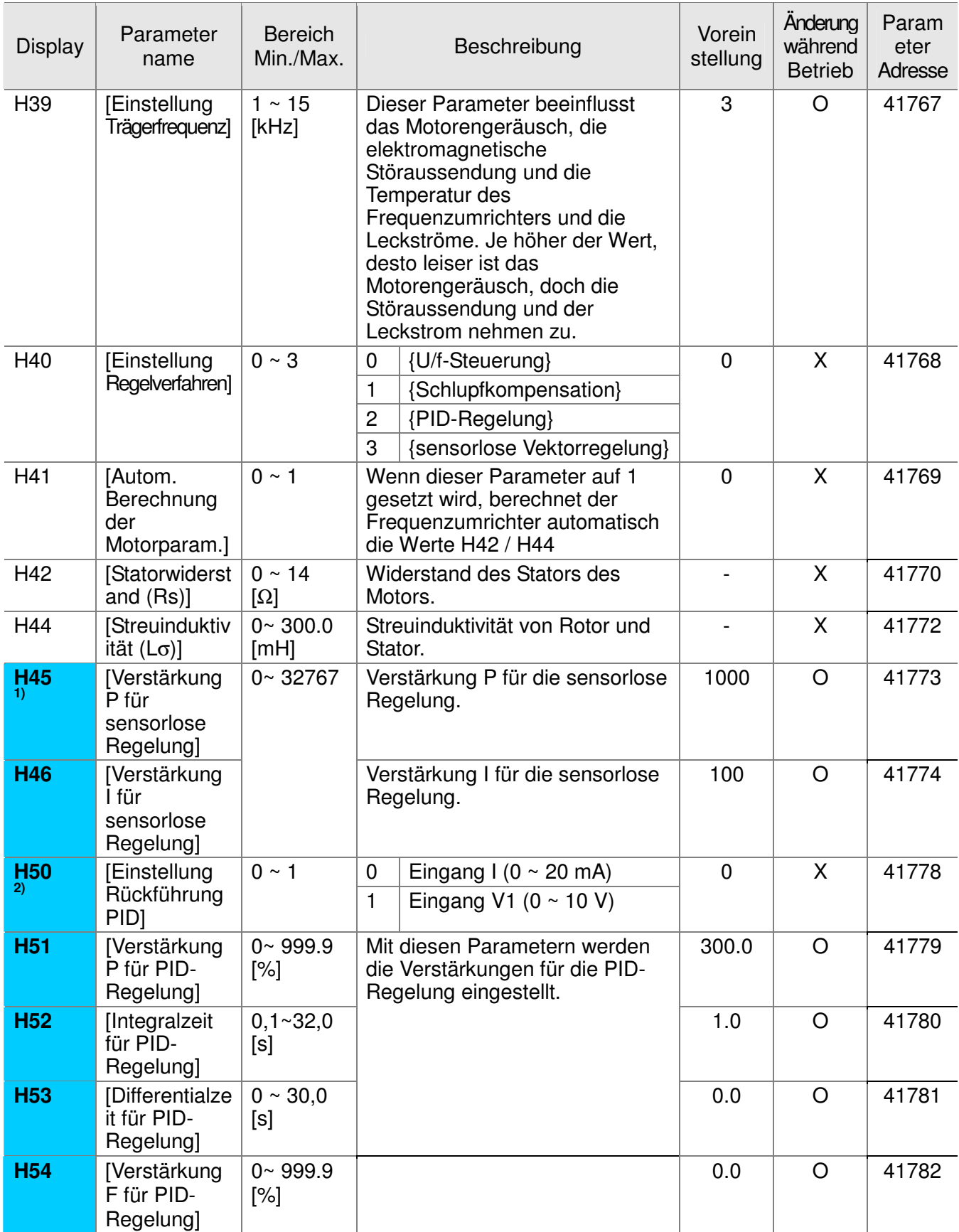

**1**: Anzeige nur, wenn H40 auf 3 gesetzt ist (sensorlose Vektorregelung).

**2)**: Anzeige nur, wenn H40 auf 2 gesetzt ist (PID-Regelung).

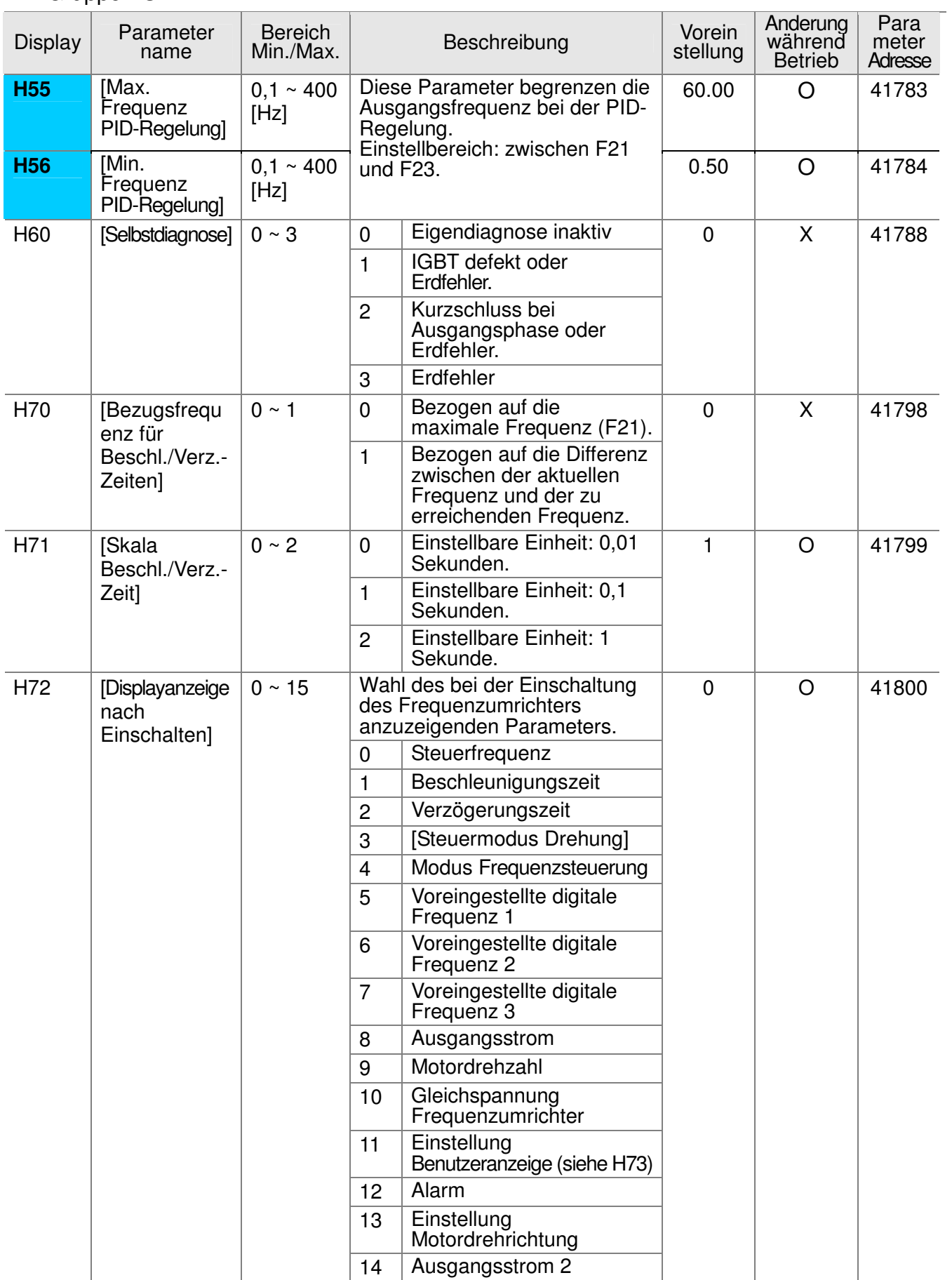

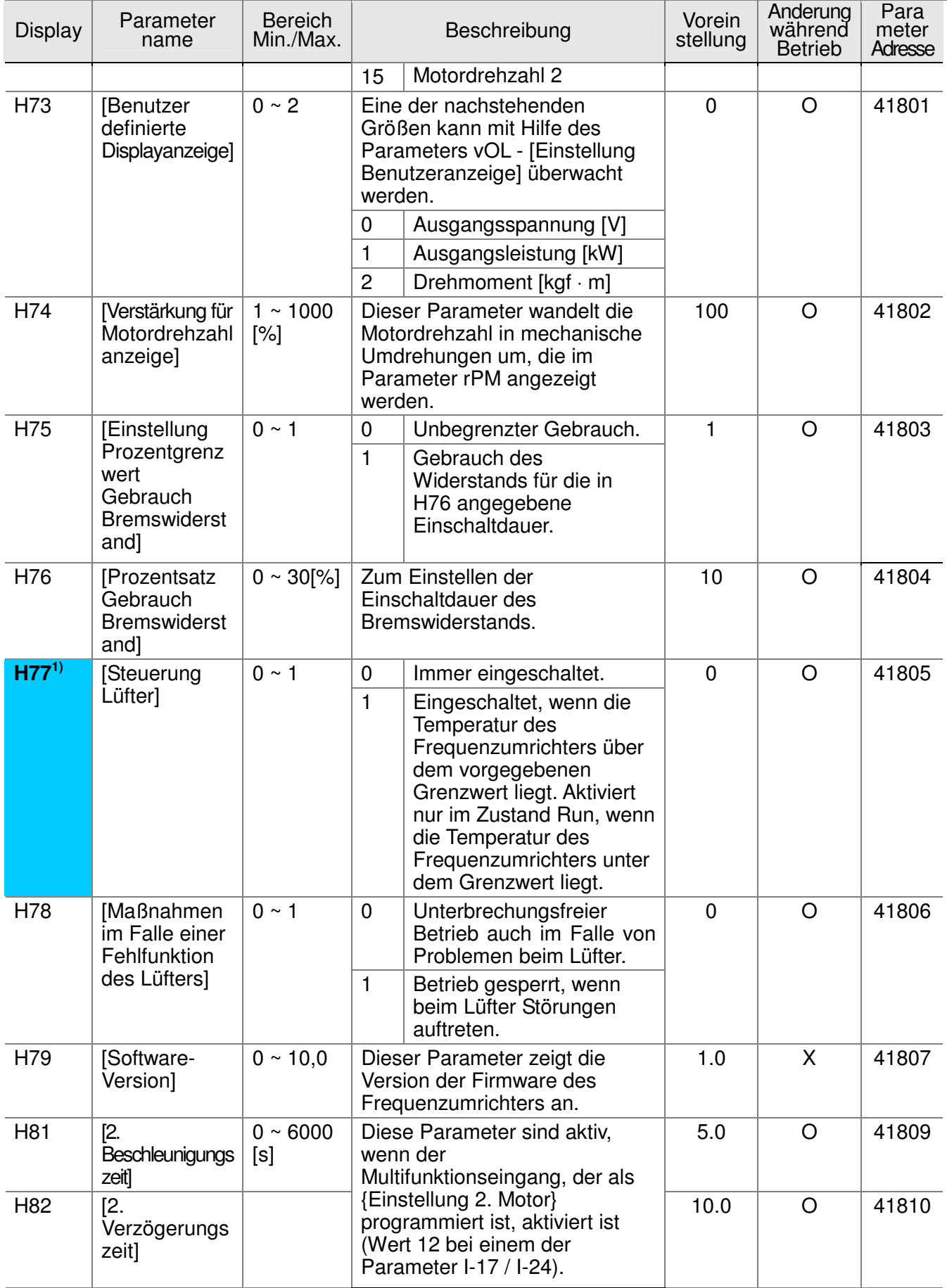

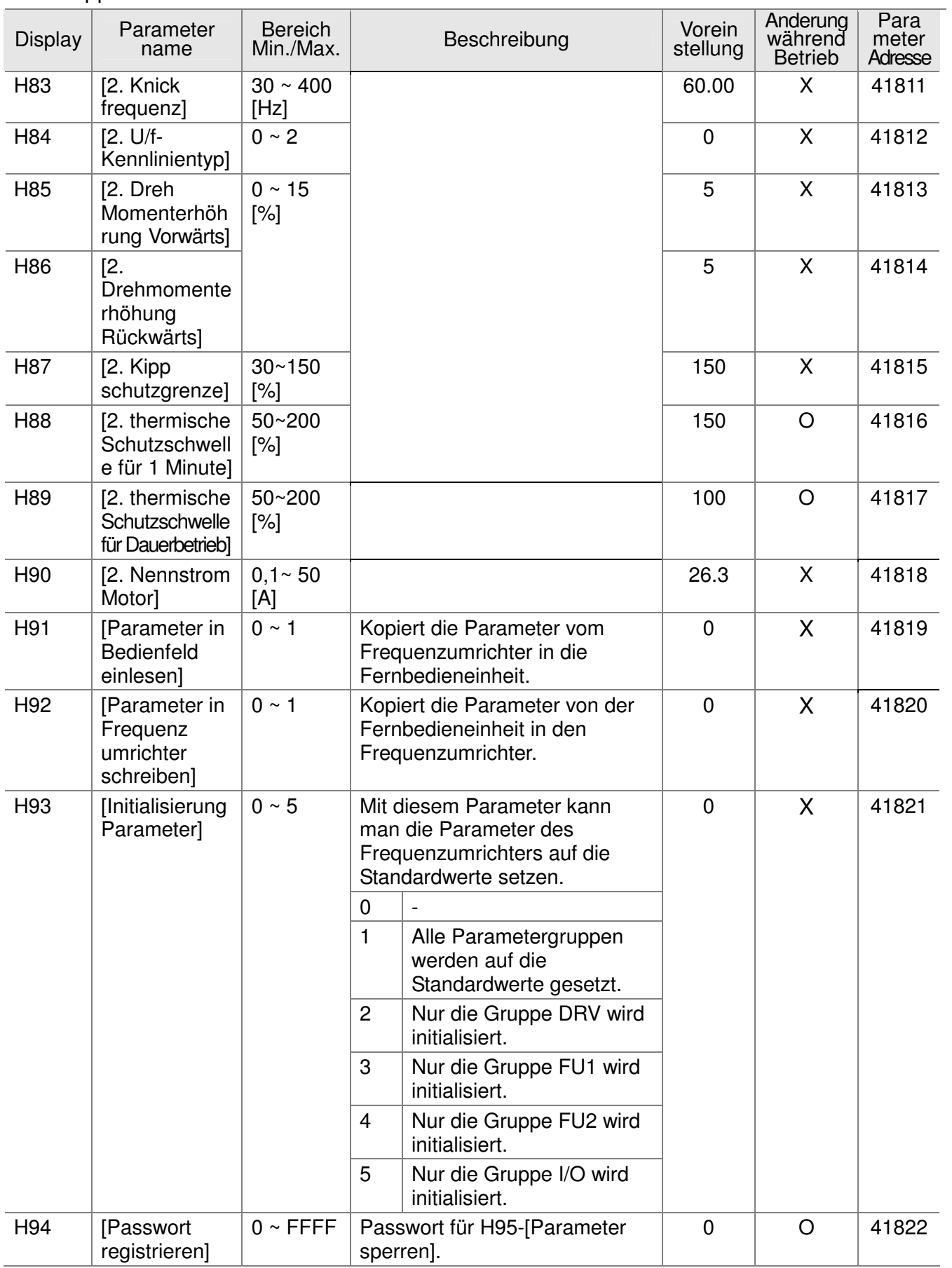

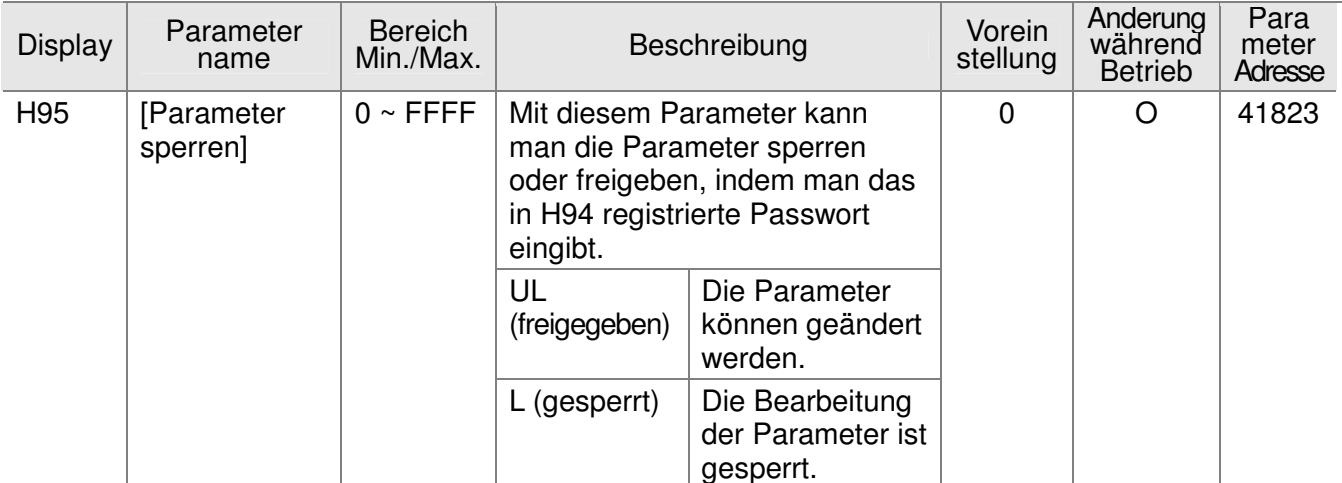

**1)** Ausnahme: Da die Modelle SV004iG5A-2/SV004iG5A-4 durch natürliche Konvektion gekühlt werden, wird in ihrem Fall der Parameter H77 nicht angezeigt.

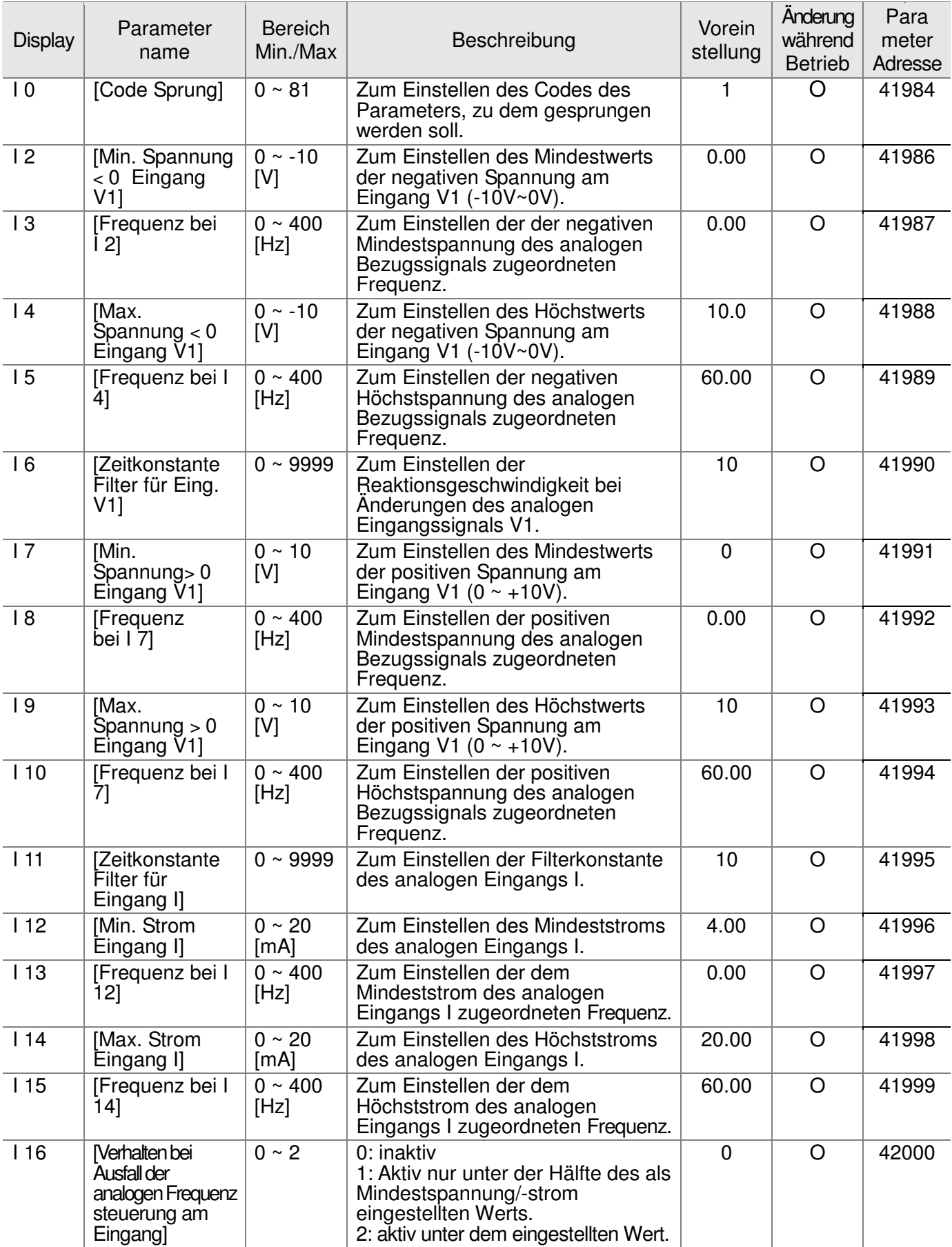

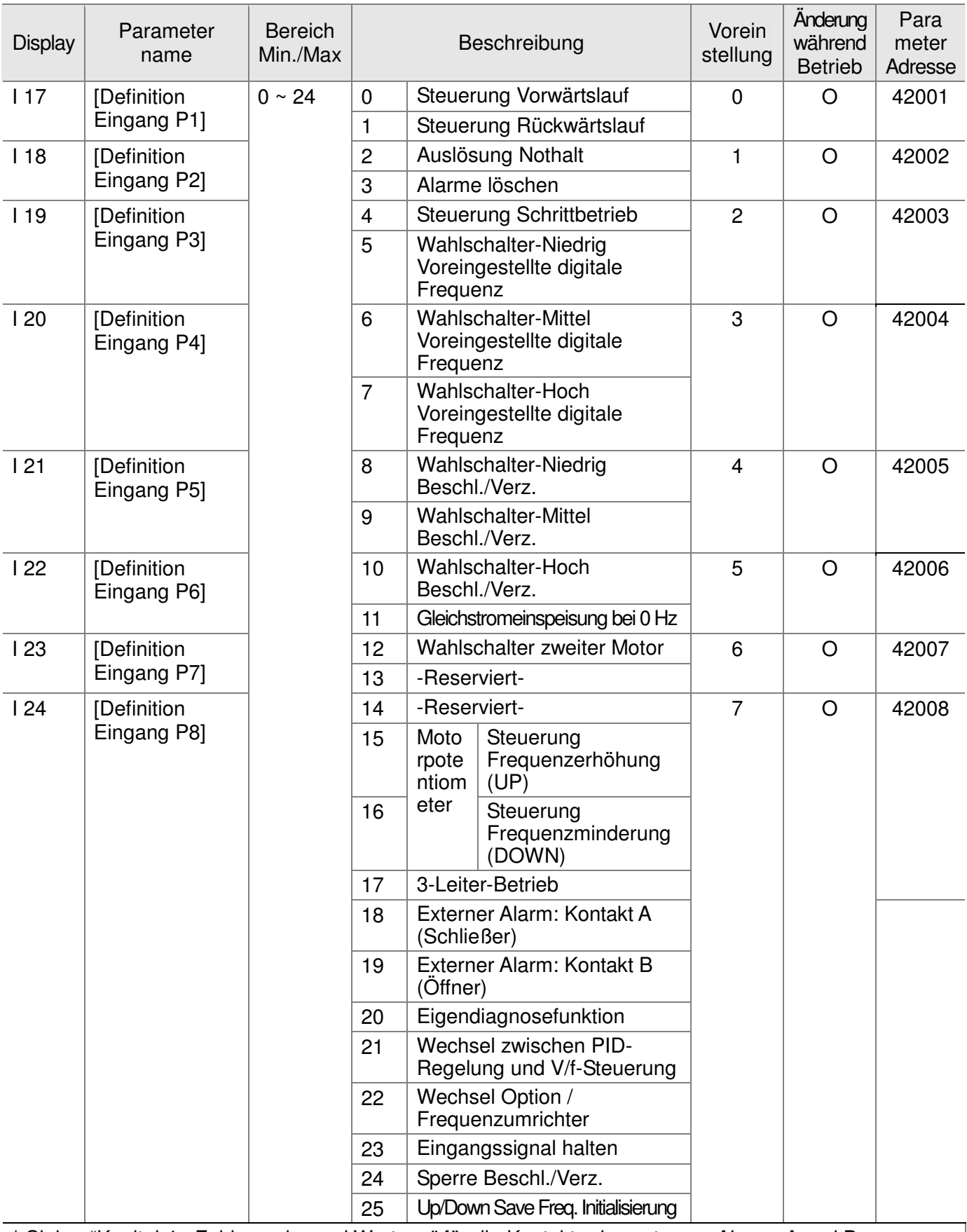

\* Siehe "Kapitel 4 - Fehlersuche und Wartung" für die Kontakte des externen Alarms A und B.

\* Die Multifunktionseingänge P1 ~ P8 müssen alle auf verschiedene Werte eingestellt werden.

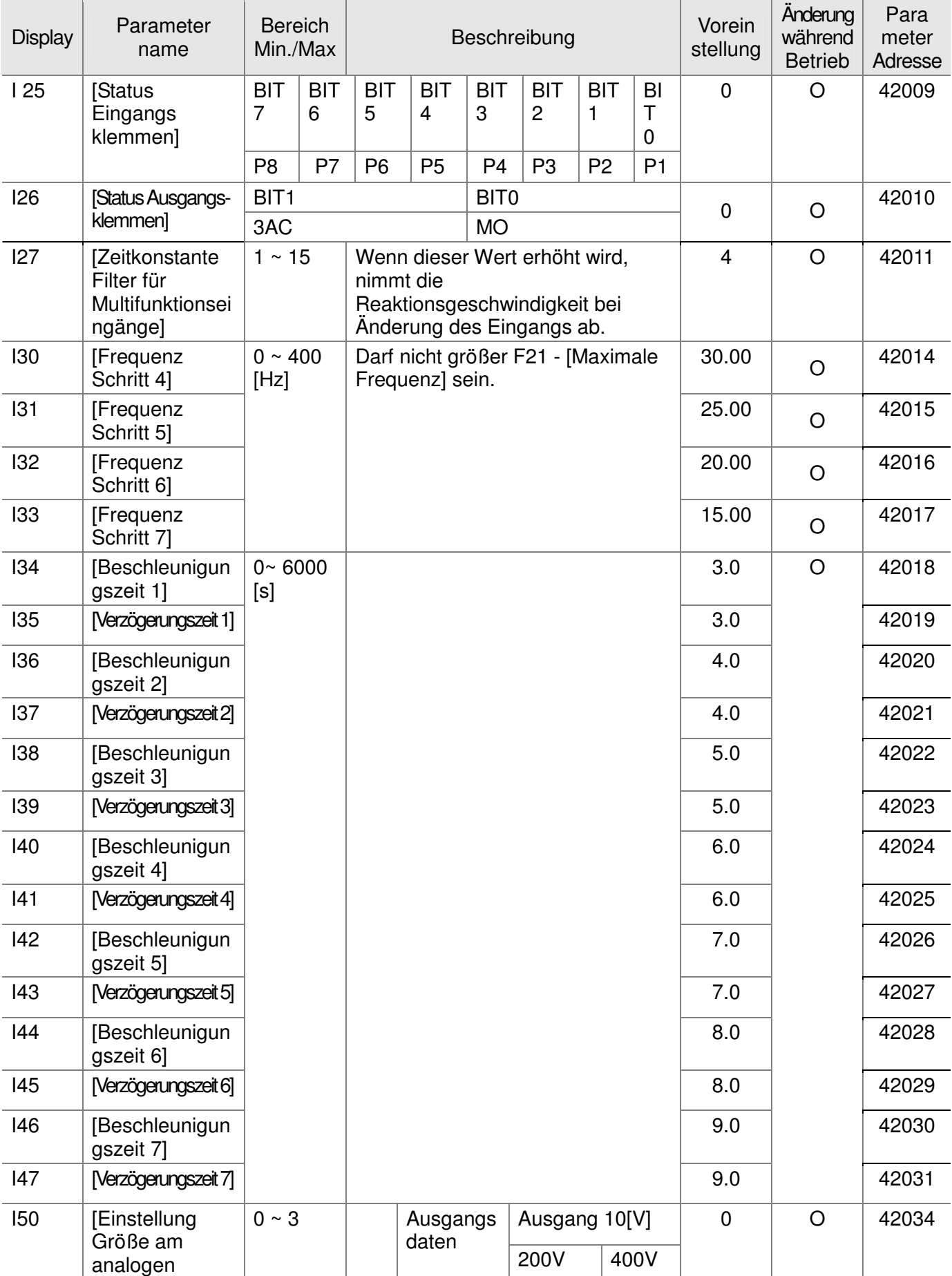

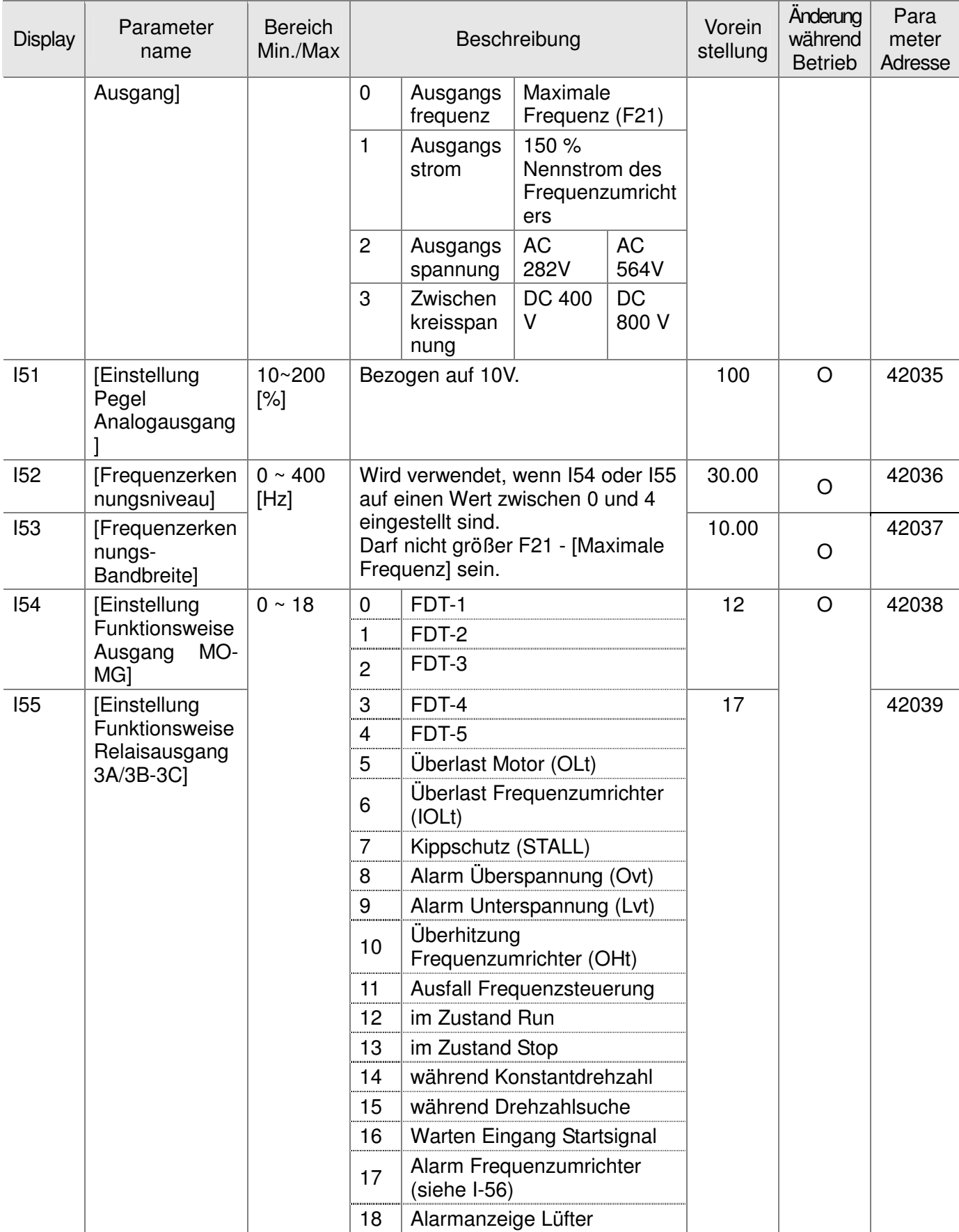

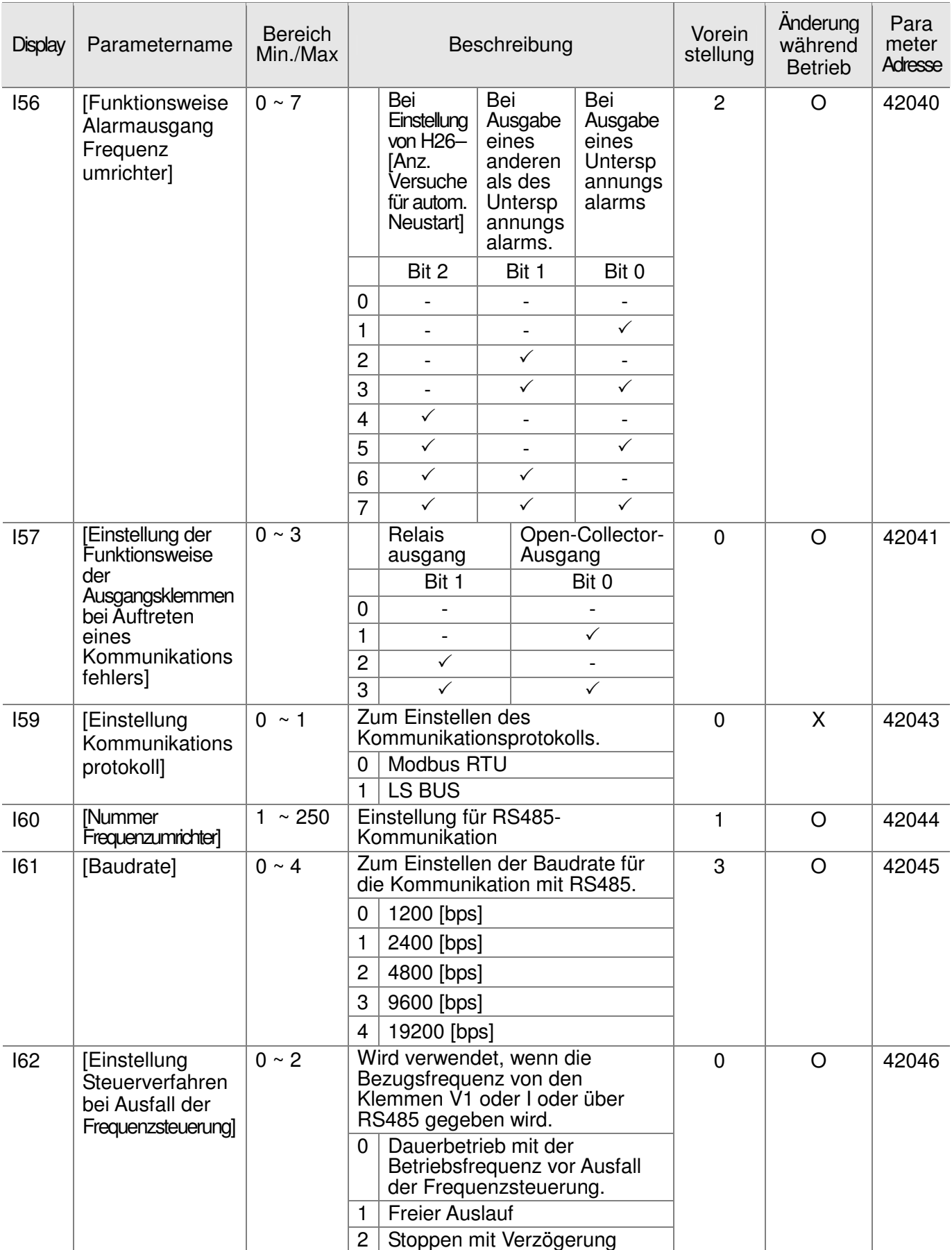

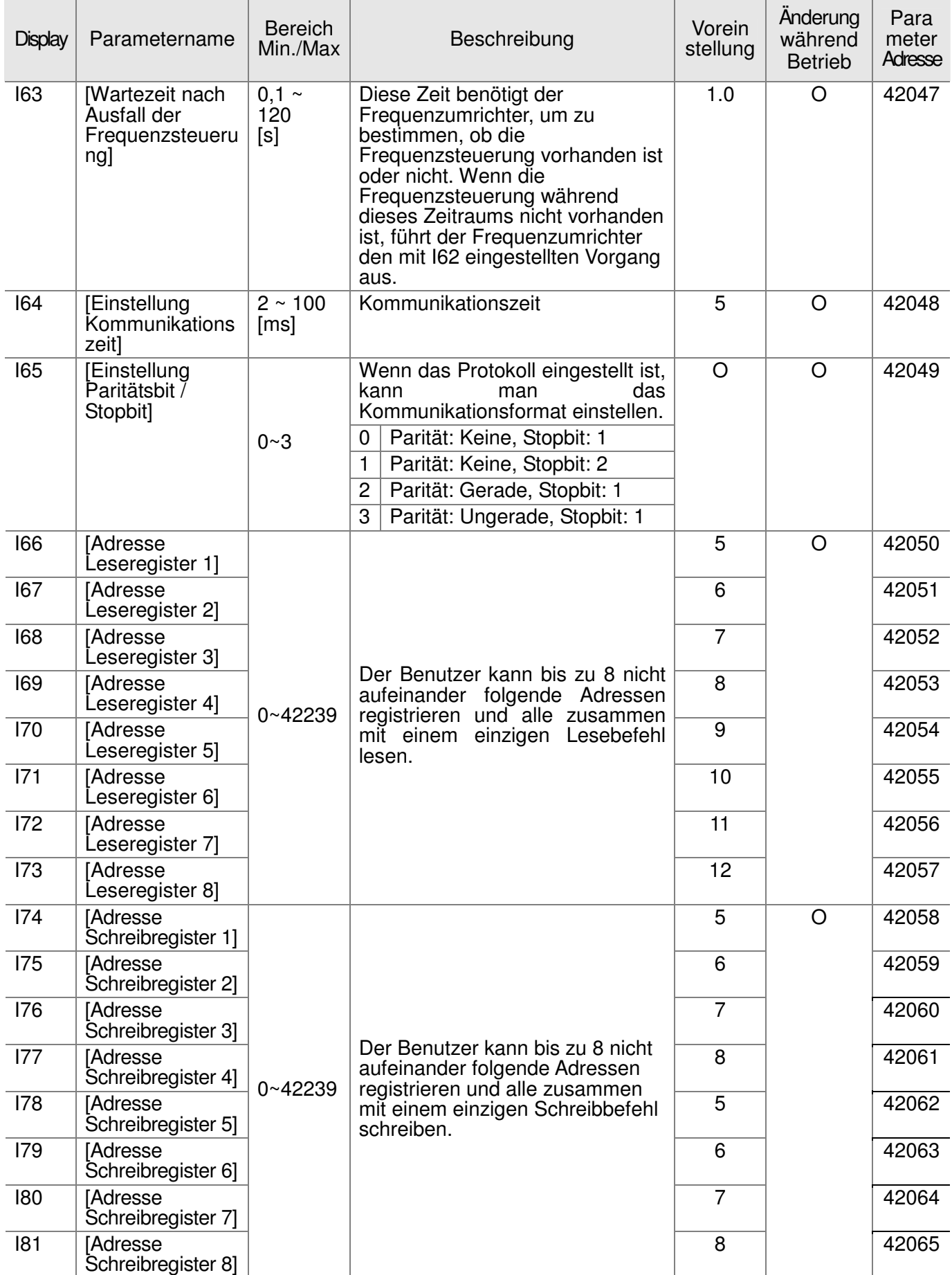

Ihr Partner für elektrische Antriebe / your partner for electrical drives

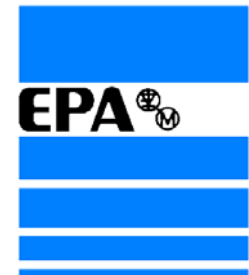

®

**EPA** GmbH 63486 Bruchköbel 63480 Bruchköbel Telefon +49 (0)6181 9704-0 Telefax +49 (0)6181 9704-99 e-mail: info@epa-antriebe.de www.epa-antriebe.de

Postfach 1333

*Änderungen und Irrtümer vorbehalten. / We reserve the right to changes without further notice.*